### (ਗਿਆਰਵੀਂ ਕਲਾਸ ਦੀ ਦਹਰਾਈ)

<u>1. ਸਹੀ / ਗਲਤ:-</u>

- 1. C ਵਿੱਚ 91 ਚਿੰਨ੍ਹ (character) ਹੁੰਦੇ ਹਨ।
- 2. ਆਈਡੈਂਨਟੀਫਾਈਰਸ (identifiers) ਬਦਲੇ ਜਾ ਸਕਦੇ ਹਨ।
- 3. ਫੰਕਸ਼ਨ(function) ਦੀ execution opening braceਤੋਂ ਸ਼ੁਰੂ ਅਤੇ closing brace ਤੇ ਖਤਮ ਹੁੰਦੀ ਹੈ।
- 4. ਹਰ ਇਕ ਹਿਦਾਇਤ ਅਰਧਵਿਰਾਮ-ਚਿੰਨ(semi colon character) ";" ਦੇ ਨਾਲ ਖਤਮ ਹੁੰਦੀ ਹੈ।
- 5. Escape sequence ਦੀ ਵਰਤੋ ਨਾਲ ਅਸੀ ਆਪਣੀਆਂ ਜਰੁਰਤਾਂ ਅਨੁਸਾਰ ਆਉਟਪੁਟ ਨੂੰ ਕੰਟਰੋਲ ਕਰ ਸਕਦੇ ਹਾਂ।

 $\theta$ ੱਤਰ :- 1 ਸਹੀ ਸਹੀ  $2^{\circ}$ ਗਲਤ  $\overline{3}$ ਸਹੀ  $\overline{\mathbf{A}}$ ਸਹੀ  $\overline{\mathbf{5}}$ 

- 2. ਖਾਲੀ ਥਾਵਾਂ ਭਰੋ:-
- 1) \_\_\_\_\_\_\_\_\_\_\_\_\_ ਵਿਚ ਪਰਿਭਾਸ਼ਾ (definition) ਅਤੇ ਵਿਸ਼ੇਸ਼ ਹਿਦਾਇਤਾਂ ਸ਼ਾਮਲ ਹੁੰਦੀਆਂ ਹਨ ।
- 2) ਐਰੇ ਇਕ \_\_\_\_\_\_\_\_\_ਹੁੰਦਾ ਹੈ ਜੋ ਇਕ ਦਿਤੇ ਗਏ ਨਾਮ ਤੇ ਇਕ ਜਿਹੇ ਮੁੱਲਾਂ ਦੇ ਸੰਗ੍ਰਹਿ ਨੂੰ ਸਟੋਰ ਕਰਦਾ ਹੈ।
- 
- 4) \_\_\_\_\_\_\_\_\_\_\_\_\_\_\_\_\_\_ਬਹੁਤ ਸਾਰੇ ਨੈੱਟਵਰਕਾਂ ਦਾ ਸੰਗ੍ਰਹਿ ਹੁੰਦਾ ਹੈ।
- 5) \_\_\_\_\_\_\_\_\_\_\_\_ ਫੰਕਸ਼ਨਸ (functions) ਡਾਟਾ ਪੜ੍ਹਨ ਲਈ ਵਰਤਿਆ ਜਾਂਦਾ ਹੈ।

ਉੱਤਰ *1.* compilerdirectives 2. ਡਾਟਾ ਸਟਰਕਚਰ 3.One Dimensional 4. ਇੰਟਰਨੈੱਟ  $5.$  $scan(f)$ 

# 3. ਬਹੁ ਚੌਣਵੇ ਪ੍ਰਸ਼ਨ:-

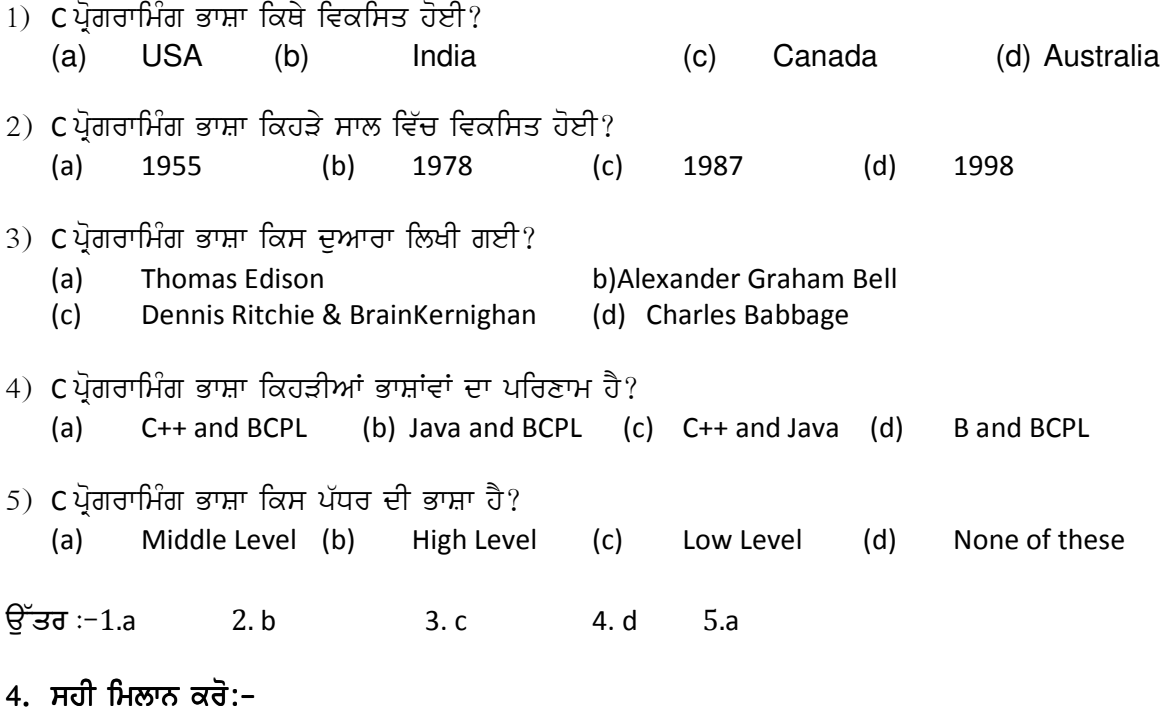

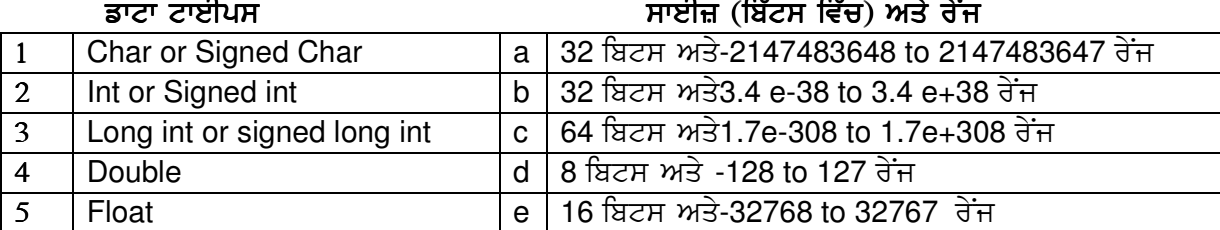

 $\theta$ ਤਰ:-

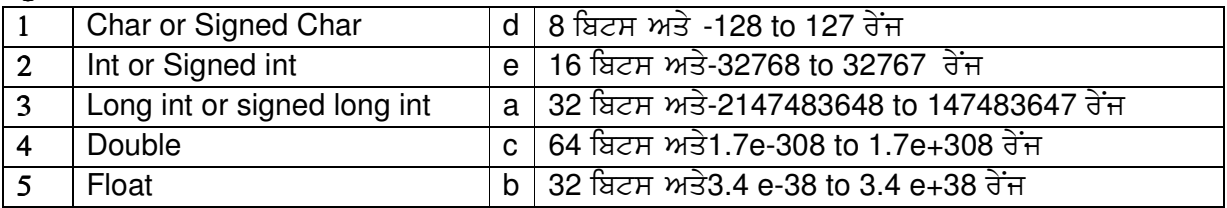

## 5. ਬਹੁਤ ਛੋਟੇ ਉਤਰਾਂ ਵਾਲੇ ਪ੍ਰਸ਼ਨ:-

- $1.$  ਚਾਰ ਬੁਨਿਆਦੀ ਕੰਡੀਸ਼ਨਲ ਕੰਟਰੋਲ ਸਟੈਟਮੈਂਟ ਕਿਹੜੇ ਹਨ?
- 2. ਤਿੰਨ ਲੁਪਿੰਗ ਸਟੈਟਮੈਂਟਦੇਨਾ ਦਸੋ।
- $3.$  ਡਾਟਾ ਟਾਈਪ ਦੀਆਂ ਚਾਰ ਕਿਸਮਾਂ ਦੇਨਾ ਦਸੋ।
- $4.$  for ਲੂਪ ਦੀ ਵਰਤੋਂ ਕਦੋਂ ਕੀਤੀ ਜਾਂਦੀ ਹੈ?
- 5. while ਸਟੈਟਮੈਂਟ ਨੂੰ ਪ੍ਰੀ-ਟੈਸਟ ਸਟੈਟਮੈਂਟ ਕਿਊ ਕਿਹਾ ਜਾਂਦਾ ਹੈ ?
- $6.$  ਐਰੇ ਦੀਆਂ ਦੋ ਕਿਸਮਾਂ ਦਸੋ।
- 7. Multi-Dimensional ਐਰੇਜ਼ ਦੇਕਿਨੇਸਬ-ਸਕਰਿਪਟ (subscript) ਹੁੰਦੇ ਹਨ?

# 6. ਛੋਟੇ ਉਤਰਾਂ ਵਾਲੇ ਪ੍ਰਸ਼ਨ:-

- 1. C ਵਿਚ ਕੀ-ਵਰਡਸ ਕੀ ਹੁੰਦੇ ਹਨ?
- 2. ਆਈਡੈਂਨਟੀਫਾਈਰਸ *(identifiers)* ਕੀ ਹੁੰਦੇ ਹਨ?
- 3.  $C$  ਪ੍ਰੋਗਰਾਮ ਵਿਚ main() ਫੰਕਸ਼ਨ ਵਰਤੋ ਕਿਥੇ ਹੁੰਦੀ ਹੈ ?

# ਪਾਠ 2

### (ਸਟਰਿੰਗ ਫੰਕਸ਼ਨਾਂ ਦੀ ਵਰਤੋ)

 $(6)$ 

 $(8)$  ਸਮਾਪਤੀ

 $(1)$  ਸਹੀ ਜਾਂ ਗਲਤ :-1) ਇਕ ਸਟਰਿੰਗ ਨੂੰ ਚਿੰਨ੍ਹਾਂ ਦੀ ਐਰੇ ਨਾਲ ਦਰਸਾਇਆ ਜਾ ਸਕਦਾ ਹੈ। 2) ਇਕ ਸਟਰਿੰਗ ਨੂੰ ਆਮ ਐਰੇ ਦੀ ਵਾਕ ਰਚਨਾ ਵਾਂਗ ਹੀ ਕੇਵਲ ਸਟਰਿੰਗ ਚਿੰਨ੍ਹਾਂ ਨਾਲ ਆਰੰਭ ਕੀਤਾ ਜਾ ਸਕਦਾ ਹੈ। 3) ਸਟਰਿੰਗ ਨੂੰ ਉਲਟਾਣ ਲਈ ਸਾਨੂੰ ਦੋ ਸਾਭ ਸੰਭਾਲ (maintainence) ਦੇ ਫੰਕਸ਼ਨ ਜਿਵੇ strcpy() ਅਤੇ strcmp() ਚਾਹੀਦੇ ਹੁੰਦੇ ਹਨ। 4) Strcopy; ਕਾਪੀ ਸਟਰਿੰਗਜ ਵਿਚ ਵਰਤਿਆ ਜਾਂਦਾ ਹੈ। 5) ਸਟਰਿੰਗ ਲਾਇਬ੍ਰੇਰੀ ਫੰਕਸ਼ਨ ਦੀ ਵਰਤੋ ਲਈ ਆਪਣੇ ਪ੍ਰੋਗਰਾਮ ਵਿੱਚ ਹੈਡਰ ਫਾਇਲ string.hਦੀ ਵਰਤੋ ਕਰਦੇ ਹਾਂ। 6) 'A' ਅਤੇ "A" ਵਿੱਚ ਅੰਤਰ ਹੁੰਦਾ ਹੈ । 7) puts() ਪੁਰਾ ਸਟਰਿੰਗ ਨੂੰ ਪੜ੍ਹਨ ਲਈ ਵਰਤਿਆਂ ਜਾਂਦਾ ਹੈ। 8) ਖਾਲੀ ਚਿੰਨ '\0' ਦਾ ASCII ਮੁੱਲ ਜੀਰੋ ਹੁੰਦਾ ਹੈ। ਉੱਤਰ :- (1) ਸਹੀ<sup>-</sup> <u>(5) ਸਹੀ</u>  $(2)$  ਗਲਤ (3) ਗਲਤ (4) ਗਲਤ **(8) ਸਹੀ** ਸਹੀ (7) ਗਲਤ (2) ਖਾਲੀ ਸਥਾਨ **ਭਰੋ** 1. ਇੱਕੋਂ ਸਮੇਂ ਵਿੱਚ ਸੰਪੂਰਨ ਸਟਰਿੰਗ ਨੂੰ ਪੜ੍ਹਨ ਲਈ\_\_\_\_\_\_ ਫੰਕਸ਼ਨ ਵਰਤਿਆਂ ਜਾਂਦਾ ਹੈ। 2. \_\_\_\_\_\_\_ ਫੰਕਸ਼ਨ ਸਟਰਿੰਗ ਨੂੰ ਅਪਰਕੇਸ ਤੋਂ ਲੋਅਰ ਕੇਸ ਵਿੱਚ ਬਦਲਣ ਲਈ ਵਰਤਿਆਂ ਜਾਂਦਾ ਹੈ। 3. ਇੱਕ ਸਟਰਿੰਗ ਨੂੰ ਉਲਟਾਉਣ ਲਈ\_\_\_\_\_\_\_ ਫੰਕਸ਼ਨ ਵਰਤਿਆਂ ਜਾਂਦਾ ਹੈ। 4. ਇੱਕੋਂ ਸਮੇਂ ਇੱਕ ਚਿੰਨ੍ਹ ਲਿਖਣ ਲਈ\_\_\_\_\_\_\_\_\_\_\_ ਫੰਕਸ਼ਨ ਵਰਤਿਆਂ ਜਾਂਦਾ ਹੈ। 5. ASCII ਦਾ ਪੂਰਾ ਨਾਮੌਲ ਸ਼ਾਹ ਦਾ ਸ਼ਹਿਰ ਹੈ। 6. scanf( ), gets( ), getchar ( ) ਸਟਰਿੰਗ ਡਾਟਾ ਦੇ\_\_\_\_\_\_\_ ਫੰਕਸ਼ਨ ਹਨ।<br>7. ਇੱਕ ਸ਼ਬਦ ਨੂੰ ਉਲਟਾਉਣ ਤੇ ਜੋ ਸ਼ਬਦ ਪ੍ਰਾਪਤ ਹੁੰਦਾ ਹੈ ਨੂੰ\_\_\_\_\_\_\_\_ਕਹਿੰਦੇ ਹਨ। 8. ਖਾਲੀ ਚਿੰਨ ਸਟਰਿੰਗ ਦ<u>ੀ ਵੱ</u>ਲ ਇਸ਼ਾਰਾ ਕਰਦਾ ਹੈ। ਉੱਤਰ :- (1) gets() (2) strlwr() (3) strrev() (4) putchar() (5) American Standard Code for Information Interchange (6) ਇਨਪੁੱਟ (7) Palindrome  $(3)$  ਬਹੁ ਚੌਣਵੇ ਪ੍ਰਸ਼ਨ :-ਖਾਲੀ ਸਟਰਿੰਗ ਦੀ ਲੰਬਾਈ ਕੀ ਹੰਦੀ ਹੈ?  $1.$ (a) 1 (b) 0 (c) 2 (d)  $\overline{4}$ ਹਰ ਸਟਰਿੰਗ ਦੀ ਸਮਾਪਤੀ .......... ਨਾਲ ਹੋਣੀ ਚਾਹੀਦੀ ਹੈ? 2. (a) ਕੈਰਜ ਵਾਪਸੀ ਚਿੰਨ੍ਹ (b) ਨਵੀ ਰੇਖਾ ਚਿੰਨ੍ਹ<br>(c) ਖਾਲੀ ਚਿੰਨ੍ਹ (d) ਲਾਈਨਫੀਡ ਚਿੰਨ੍ਹ

ਸਟਰਿੰਗ ਨੂੰ ਉਲਟਾਉਣ ਲਈ ਕਿਹੜੇ ਨਿਮਨਲਿਖਤ .ਫੰਕਸ਼ਨਾਂ ਦਾ ਇਸਤੇਮਾਲ ਕੀਤਾ ਜਾਦਾ ਹੈ? 3. (a) Strcpy  $()$  (b) strlen() (c) strcmp (d) none of these

- 4. ਜੇਕਰ ਅਸੀ ਵਿਚਾਰ ਕਰੀਏ ਕਿ ਸਟਰਿੰਗ ਦਾ ਐਲਾਨ char x[10] ਵਜੋ ਹੰਦਾ ਹੈ ਤਾਂ ਉਸ ਸਟਰਿੰਗ ਦੀ ਲੰਬਾਈ ਕਿੰਨੀ ਹੁੰਦੀ ਹੈ ਜਿਹੜੀ xਦਆਰਾ ਸਹੀ ਤੌਰ ਤੇ ਪ੍ਰਤੀਨਿਧ ਕੀਤੀ ਜਾ ਸਕਦੀ ਹੈ? (a)  $11$  (b)  $9$  (c)  $10$  (d) All Of These
- 5. ਨਿਮਨਲਿਖਤ ਵਿਚ ਕਿਹੜੇ ਇਨਪੱਟ ਫੰਕਸ਼ਨ ਬਹਸ਼ਬਦੀ ਸਟਰਿੰਗ ਦੇ ਲਈ ਨਹੀ ਵਰਤੇ ਜਾ ਸਕਦੇ ? (a) getch( ) (b) gets( ) (c) scanf ( ) (d) none of these
- 6. ਇਨਾਂ ਵਿੱਚੋਂ ਕਿਹੜਾ ਸਹੀ ਹੈ, ਜੇਕਰ ਅਸੀ ਲਿਖਦੇ ਹਾਂ strcmp(s1, s2) ਕਿਹੜਾ ਮੱਲ ਵਾਪਸ ਹੰਦਾ ਹੈ? (a)<0 when s1<s2 (b) =0 when s1=s2 (c)>0 when s1>s2 (d) ALL OF THESE
- 7. ਜੇਕਰ ਫੰਕਸਨ strcat(s1,s2) ਲਾਗੁ ਹੁੰਦਾ ਹੈ ਤਦ concatenate ਜੋ ਵਾਪਸ ਕਰੇਗਾ। (a) s2 at the end of s2  $(b)$  s2 at the end of s1 (c) s1 at the end of s2 (d) s2 at the start of s1
- 8. ਫੰਕਸ਼ਨ strcmp('Abcd','ABCD') ਕੀ ਮੋੜੇਗਾ ? (a)  $-1$  (b) 0 (c) 1 (d) none of these
- 9. ਸਟਰਿੰਗ ਫੰਕਸ਼ਨਾਂ ਦੇ ਨਾਲ ਚਿੰਨ੍ਹ ਸਟਰਿੰਗ ਤੇ ਕਿਹੜੇ ਨਿਮਨਲਿਖਤ ਕੰਮ ਨਹੀ ਕੀਤੇ ਜਾ ਸਕਦੇ ?

 $(a)$ ਇਕ ਸਟਰਿੰਗ ਨੂੰ ਜੋੜਨਾ $(b)$ ਇਕ ਸਟਰਿੰਗ ਦੀ ਦੂਜੀ ਨਾਲ ਕਾਪੀ ਕਰਨੀ (c)ਬਰਾਬਰਤਾ ਲਈ ਸਟਰਿੰਗਜ ਦਾ ਮੁਕਾਬਲਾ ਕਰਨਾ (d) ਇੱਕ ਸਟਰਿੰਗ ਨੂੰ ਹਟਾਉਣਾ ।

 $10.$  ਸਟਰਿੰਗ ਅੰਕਾਂ ਨੂੰ ਉਨ੍ਹਾ ਦੇ ਪੂਰਣ ਮੁੱਲ ਵਿੱਚ ਬਦਲਣ ਲਈ ਨਿਮਨਲਿਖਤ ਵਿੱਚੋਂ ਕਿਹੜਾ ਫੰਕਸ਼ਨ ਸਹੀ ਹੈ? (a)x=atoi(string) (b) x=stoi(string)  $(c)$ x=chartoint(string) (d) all of these

 $\overrightarrow{q}$   $\overrightarrow{z}$   $\overrightarrow{q}$   $\overrightarrow{q}$  (2) c (3) d (4) b (5) c (6) d (7) d (8) c (9) d (10) a

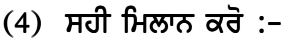

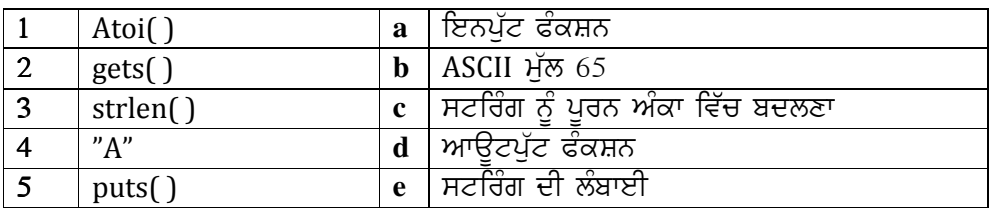

ਓੰਤਰ :-

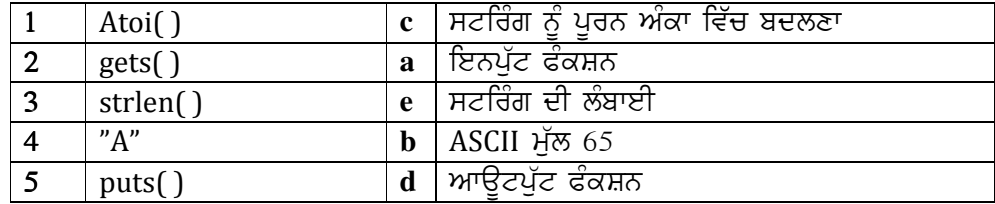

# $(5)$  ਇੱਕ ਸ਼ਬਦੀ ਪਸ਼ਨ ਉੱਤਰ

ਪ੍ਰ 1:- ਐਰੇ ਕੈਰ (Array char) ਬਾਰੇ ਵਿਸ਼ੇਸ਼ ਕੀ ਹੁੰਦਾ ਹੇ??  $\mu$  2:- ਸਟਰਿੰਗ ਕੀ ਹੁੰਦਾ ਹੈ?

- $\mu$  3:- ਖਾਲੀ ਚਿੰਨ ਦਾ ਕੀ ਮੰਤਵ ਹੁੰਦਾ ਹੈ ?
- $\mathbf{\hat{q}}$  4:- ਵਿਦਿਆਰਥੀ ਕਹੀ ਜਾਣ ਵਾਲੀ ਸਟਰਿੰਗ ਜਿਸ ਵਿੱਚ 50 ਚਿੰਨ ਹੋਣ ਦੀ ਘੋਸ਼ਣਾ (declaration) ਕਰੋ ? ਇਸ ਘੋਸ਼ਣਾ ਵਿੱਚ ਸਟਰਿੰਗ ਇਨੀਸ਼ਿਯਲਾਈਜੇਸ਼ਨ ਦੇ ਦੋ ਢੰਗ ਦੱਸੋ?
- ਪ੍ਰ 5:– ਐਰੇ ਕੈਰਦੀ ਕੀ ਸੀਮਾ ਹੁੰਦੀ ਹੈ ?
- ਪ੍ਰ 6 :- getchar( ) ਅਤੇ putchar( ) ਵਿੱਵ ਕੀ ਅੰਤਰ ਹੈ ?
- $\bf q$  7 :- ਸੀ ਪ੍ਰੋਗਰਾਮ ਵਿੱਚ ਸਟਰਿੰਗ ਨੂੰ ਸੰਭਾਲਣ ਲਈ ਕਿਹੜੇ ਫੰਕਸਨ ਵਰਤੇ ਜਾਂਦੇ ਹਨ ?
- $\mu$  8 :-strlen( ) ਦੀ ਉਦਾਹਰਣ ਸਹਿਤ ਵਿਆਖਿਆ ਕਰੋ?

# $(6)$  ਬਹੁਤ ਛੋਟੇ ਪ੍ਰਸ਼ਨ ਉੱਤਰ :-

- ਪ੍ਰ 1:- ਕੀ ਸਟਰਿੰਗ ਪੜਨ ਲਈ scanf() ਦੀ ਵਰਤੋ ਕਰ ਸਕਦੇ ਹਾਂ ?ਜੇ ਨਹੀਂ ਤਾਂ ਕਾਰਨ ਦੱਸੋ। ਜਦੋ scanf() ਨਾਲ ਇੱਕ ਸਟਰਿੰਗ ਨੂੰ ਪੜ੍ਹਿਆ ਜਾਂਦਾ ਹੈ ਤਾਂ ਚਿੰਨ ਦੀ ਵਰਤੋ ਗਲਤ ਕਿਉਂ ਹੁੰਦੀ ਹੈ ?
- ਪ੍ਰ 2:- str ਵਿੱਚ ਕੀ ਸਟੋਰ ਹੋਵੇਗਾ ਜੇਕਰ ਨਿਮਨਲਿਖਤ ਵਿੱਚੋ ਇੱਕ ਮੁੱਲ ਨੂੰ ਵੱਖਰੇ ਤੌਰ ਤੇ scanf( ) ਦੇ ਇਕ ਹੀ ਸੱਦੇ ਨਾਲ ਪੜਿਆ ਜਾਵੇ ਤਾਂ ? char str[10];

(a) Cityspace (b) New Delhi (c) one or more blanks

- ਪ੍ਰ 3:- "A" ਅਤੇ 'A' ਵਿੱਚ ਕੀ ਅੰਤਰ ਹੈ?
- ਪ੍ਰ 4:- putchar( ) ਅਤੇ puts( ) ਵਿੱਚ ਕੀ ਅੰਤਰ ਹੈ ?
- ਪ੍ਰ 5:- ਸਟਰਿੰਗ ਡਾਟਾ ਦੇ I/O ਦੀ ਅਦਾਇਗੀ ਵਿੱਚ ਵਰਤੇ ਜਾਣ ਵਾਲੇ ਵੱਖ ਵੱਖ ਫੰਕਸ਼ਨਾਂ ਦੀ ਸੂਚੀ ਦਿਉ ?
- ਪ੍ਰ 6:- ਪ੍ਰੋਗਰਾਮ ਨੂੰ ਸਹੀ ਕਰਕੇ ਪਰਿਣਾਮ ਲਿਖੋ $\,$  ?

#include "stdio.h"

 #include "string.h" main( )  $\{$ char str[80]="I like c"; strcpy(str,"hello"); printf(str);}

 $4: 7$  ਨਿਮਲਿਖਤ ਨੂੰ ਲਾਗੂ ਕਰਕੇ  $X$  ਦਾ ਮੁੱਲ ਪਤਾ ਕਰੋ $?$ 

```
 int x,y; 
char z = 'a';x = y + z;
```
### $\mu$  8:-ਇਸਦਾ ਨਤੀਜਾ ਦੱਸੋ ?

 strcpy(string1,"Computer"); strcpy(string2,"Science"); printf("%s",strcat(string1,string2));

# $475 - 3$ (ਯੂਜ਼ਰ ਡਿਫਾਇੰਡ ਫੈਕਸ਼ਨ)

#### ਸਹੀ ਗਲਤ ਦੱਸੋ :  $\mathbf{1}$ .

- ਹਰ ਫੈਕਸ਼ਨ ਵਿੱਚ ਰਿਟਰਨ ਸਟੇਟਮੈਂਟ ਹੋਣੀ ਜਰੂਰੀ ਹੈ?  $1.$
- ਇੱਕ ਫੈਕਸ਼ਨ ਵਿੱਚ ਇੱਕ ਤੋਂ ਵੱਧ ਰਿਟਰਨ ਸਟੇਟਮੈਂਟ ਹੋ ਸਕਦੀਆਂ ਹਨ?  $2.$
- ਅਸੀਂ ਕਾਂਸਟੈਂਟ ਨੂੰ ਫੈਕਸ਼ਨ ਵਿੱਚ ਪਾਸ ਕਰ ਸਕਦੇ ਹਾਂ।  $3<sub>1</sub>$
- ਫੈਕਸ਼ਨ ਇੱਕ ਤੋਂ ਵਧੇਰੇ ਮੁੱਲ ਵਾਪਸ ਭੇਜਦਾ ਹੈ।  $4.$
- ਰਿਟਰਨ ਸਟੇਟਮੈਂਟ ਫੈਕਸ਼ਨ ਤੋਂ ਮੱਲ ਵਾਪਸ ਭੇਜਣ ਲਈ ਵਰਤੀ ਜਾਂਦੀ ਹੈ।  $5.$
- ਯੁਜ਼ਰ ਡਿਫਾਇੰਡ ਫੈਕਸ਼ਨ ਪਹਿਲਾਂ ਤੋਂ ਬਣੇ ਬਣਾਏ ਹੁੰਦੇ ਹਨ। 6.
- ਲਾਈਬ੍ਰੇਰੀ ਫੰਕਸ਼ਨ ਨੂੰ ਪ੍ਰੀਭਾਸ਼ਿਤ ਨਹੀਂ ਕਰਨਾ ਪੈਂਦਾ ।  $7.$
- ਆਰਗੁਮੈਂਟ ਅਤੇ ਪੈਰਾਮੀਟਰ ਵਿੱਚ ਕੋਈ ਫਰਕ ਨਹੀਂ ਹੁੰਦਾ। 8.

ਉੱਤਰ≔(1) ਗਲਤ  $2)$  $(3)$ ਸਹੀ <u>(4)ਗਲਤ</u> (5)**ਸਹੀ** ਸਹੀ 6)ਗਲਤ  $(7)$ ਸਹੀ  $(8)$  ਗਲਤ

#### ਖਾਲੀ ਥਾਵਾਂ ਭਰੋ :  $2.$

- ਫੈਕਸ਼ਨ ਡਿਕਲੇਰੇਸ਼ਨ .................... ਨਾਲ ਖਤਮ ਹੁੰਦੀ ਹੈ।  $1.$
- ਹਰ ਇੱਕ ਪ੍ਰੋਗਰਾਮ ਵਿੱਚ ਇੱਕ……………….. ਫੈਕਸ਼ਨ ਜਰੂਰ ਹੁੰਦਾ ਹੈ।  $2.$
- ਮੁੱਲ ਵਾਪਸ ਭੇਜਣ ਦਾ ਕਾਰਜ .....................ਸਟੇਟਮੈਂਟ ਨਾਲ ਕੀਤਾ ਜਾਂਦਾ ਹੈ।  $3<sub>1</sub>$
- .................... ਫੈਕਸ਼ਨ ਪਹਿਲਾਂ ਤੋਂ ਹੀ ਪ੍ਰੀਭਾਸ਼ਿਤ ਕੀਤੇ ਹੁੰਦੇ ਹਨ। 4.
- ਐਕਸਟਰਨਲ ਵੇਰੀਏਬਲ ਦਾ ਪਹਿਲਾ ਮੁੱਲ ..................... ਹੁੰਦਾ ਹੈ।  $5.$
- ਉੱਤਰ : (1) ਸੈਮੀਕਾਲਨ  $(3)$  ਰਿਟਰਨ (2) ਮੇਨ ਲਾਈਬੇਰੀ  $(5)$  ਜੀਰੋ $(0)$  $(4)$

#### ਬਹੁ ਚੌਣਵੇ ਪ੍ਰਸ਼ਨ:  $3.$

### ਸੀ ਵਿੱਚ ਪ੍ਰੋਗਰਾਮ ਕਿਸ ਨਾਲ ਸ਼ੁਰੂ ਹੁੰਦਾ ਹੈ?  $1.$

- (b)main ਤੋਂ ਇਲਾਵਾ ਫੈਕਸ਼ਨ (a) Main ਫੈਕਸ਼ਨ
- (c) ਇਨ੍ਹਾਂ ਵਿੱਚੋਂ ਕੋਈ ਨਹੀਂ (d) ਅੰਤ ਵਿੱਚ ਪੀਭਾਸ਼ਿਤ ਕੀਤਾ ਗਿਆ ਫੈਕਸ਼ਨ

#### ਫੈਕਸ਼ਨ ਦੀ ਮੁੱਢਲੀ ਡਾਟਾ ਟਾਈਪ ਕੀ ਹੁੰਦੀ ਹੈ?  $2.$

 $(a)$  Int (b)float  $(c)$  void  $(d)$ char

#### ਸੀ ਵਿੱਚ ਪੈਰਾਮੀਟਰ ਪਾਸਿੰਗ ਯੰਤਰੀਕਰਨ ਕੀ ਹੁੰਦਾ ਹੈ?  $3.$

- (a) None of the above (b)call by value (c) Name call (d)call by name
- 

#### $Main$ ਕਿਹੜਾ ਫੈਕਸ਼ਨ ਹੈ?  $4.$

- $(a)$ ਯੁਜ਼ਰ ਡਿਫਾਇੰਡ (b) ਬਿਲਟਾਇਨ
- (c) ਲਾਈਬ੍ਰੇਰੀ ਫੈਕਸ਼ਨ (d)ਆਪਸ਼ਨਲ

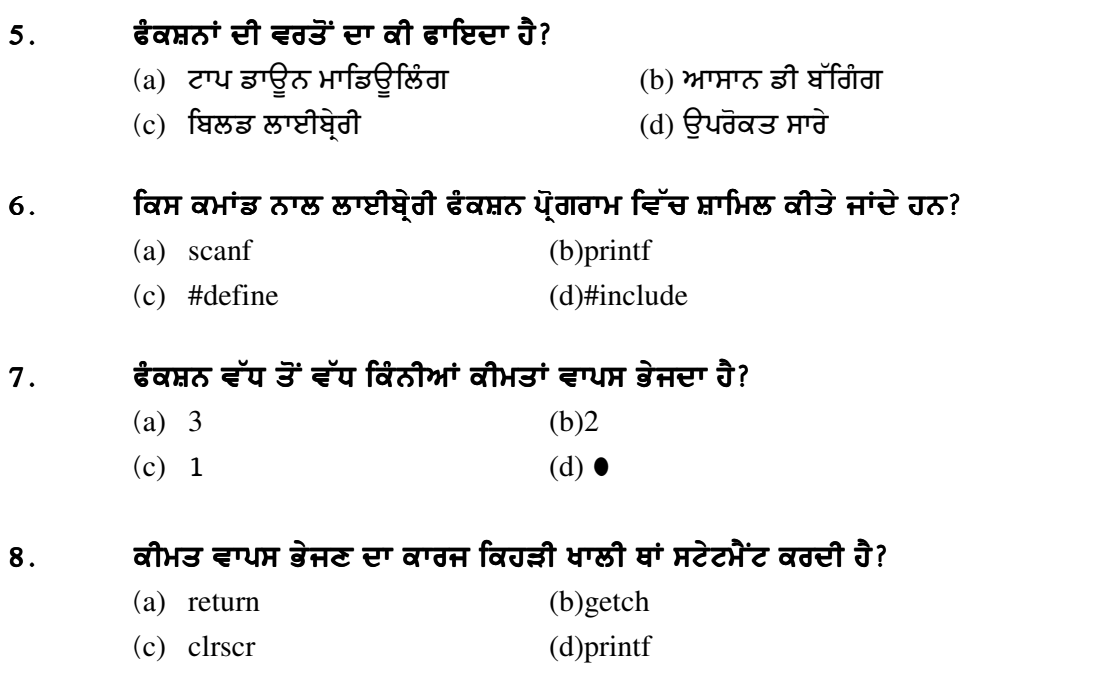

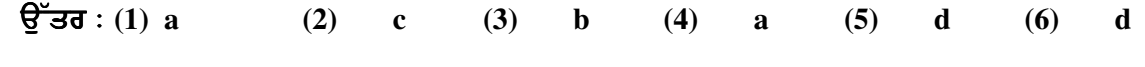

1. ਸਹੀ ਿਮਲਾਨ ਕਰੋ:

**(7)c (8) a** 

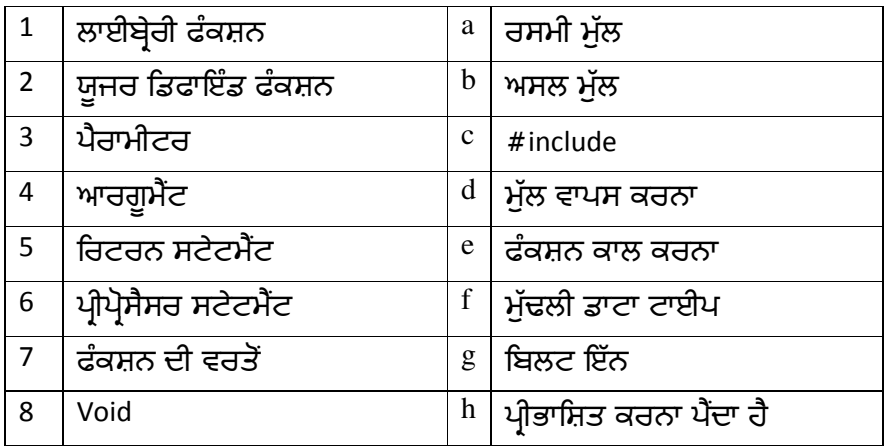

# T[Zso L T[Zso L- T[Zso L-

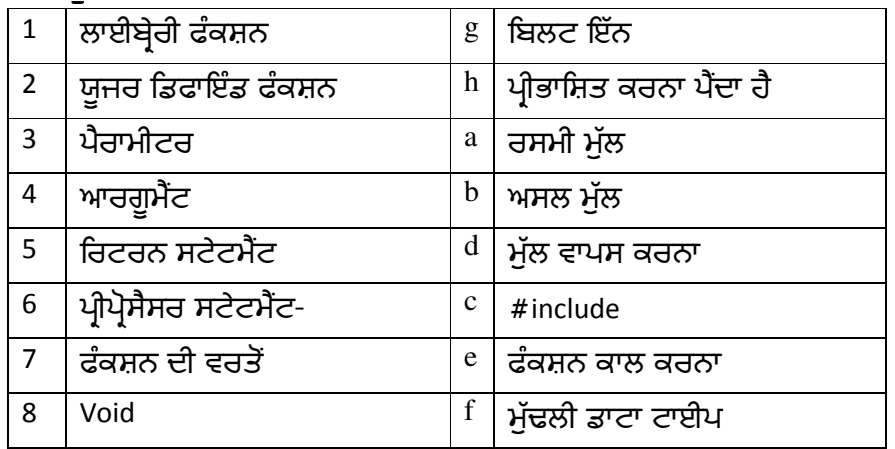

#### ਇੱਕ ਸ਼ਬਦੀ ਪ੍ਰਸ਼ਨ ਉੱਤਰ : 5.

- ਫੈਕਸ਼ਨ ਕਿੰਨੇ ਤਰ੍ਹਾਂ ਦੇ ਹੁੰਦੇ ਹਨ?  $1.$
- $\overline{2}$ . ਲਾਈਬ੍ਰੇਰੀ ਫੈਕਸ਼ਨ ਕਿੱਥੇ ਪਏ ਹੁੰਦੇ ਹਨ?
- ਫੈਕਸ਼ਨ ਨੂੰ ਕਿਵੇਂ ਕਾਲ ਕੀਤਾ ਜਾਂਦਾ ਹੈ?  $3.$
- ਫੈਕਸ਼ਨ ਕਿੱਥੇ ਪਭਾਸ਼ਿਤ ਕੀਤਾ ਜਾਂਦਾ ਹੈ?  $4.$
- Call by value ਤੋਂ ਕੀ ਭਾਵ ਹੈ? 5.
- ਫੰਕਸ਼ਨ ਕਾਲ ਕਰਨ ਵੇਲੇ ਕਿੰਨੀਆਂ ਕੀਮਤਾਂ ਭੇਜੀਆਂ (ਇਨਪੱਟ) ਜਾ ਸਕਦੀਆਂ ਹਨ? 6.
- ਫੈਕਸ਼ਨ ਡਿਕਲੇਅਰੇਸ਼ਨ ਦਾ ਸਿੰਟੈਕਸ ਦੱਸੋ? 7.
- ਜੋ ਫੈਕਸ਼ਨ ਕੀਮਤ ਵਾਪਸ ਨਹੀਂ ਭੇਜਦਾ ਉਸਦੀ ਰਿਟਰਨ ਟਾਈਪ ਕੀ ਹੈਦੀ ਹੈ? 8.

### ਛੋਟੇ ਉੱਤਰਾਂ ਵਾਲੇ ਪ੍ਰਸ਼ਨ : 6.

- ਫੈਕਸ਼ਨ ਦੀ ਡਿਕਲੇਅਰੇਸ਼ਨ ਕਿਉਂ ਜਰੂਰੀ ਹੈ?  $1.$
- ਫੈਕਸ਼ਨ ਡਿਕਲੇਅਰੇਸ਼ਨ ਫੈਕਸ਼ਨ ਪੀਭਾਸ਼ਾ ਤੋਂ ਕਿਵੇਂ ਭਿੰਨ ਹੁੰਦੀ ਹੈ?  $2.$
- ਫੈਕਸ਼ਨ ਦੀ ਵਰਤੋਂ ਦੇ ਲਾਭ ਦੱਸੋ?  $3<sub>1</sub>$
- ਆਰਗੁਮੈਂਟ ਅਤੇ ਪੈਰੀਮੀਟਰ ਵਿੱਚ ਅੰਤਰ ਦੱਸੋ?  $\overline{4}$
- Return ਸਟੇਟਮੈਂਟ ਕੀ ਭੂਮਿਕਾ ਨਿਭਾਉਂਦੀ ਹੈ?  $5<sub>1</sub>$
- ਫੈਕਸ਼ਨ ਦੀ ਬਣਤਰ ਦੱਸੋ ? 6.
- ਸਟੋਰੇਜ ਸ਼ੇਣੀਆਂ ਦੇ ਨਾਮ ਦੱਸੋ? 7.
- ਸਟੈਟਿਕ ਵੈਰੀਏਬਲ ਦੀ ਕੀ ਵਿਸ਼ੇਸ਼ਤਾ ਹੈ? 8.

### ਪਾਠ-4

# (ਵਿੰਡੋਜ਼ ਮਵੀ ਮੇਕਰ-1)

- <u>1. ਸਹੀ / ਗਲਤ:-</u>
- 1) ਜਦੋਂ ਵੀ ਅਸੀਂ ਵੀਡੀਓ, ਆਡੀਓ ਜਾਂ ਪਿਕਚਰ ਫਾਈਲ ਨੂੰ ਇਮਪੋਰਟ ਕਰਦੇ ਹਾਂ ਤਾਂ ਅਸਲ ਫਾਈਲ ਆਪਣੀ ਹੀ ਜਗ੍ਹਾ ਤੇ ਰਹਿੰਦੀ ਹੈ।
- 2) ਵਿੰਡੋਜ਼ ਮੁਵੀ ਮੇਕਰ ਦੀ ਪ੍ਰੋਜੈਕਟ ਫਾਈਲ ਦੀ ਐਕਸਟੈਂਸ਼ਨ .mswmm ਹੁੰਦੀ ਹੈ।
- 3) ਕੋਲੈਕਸ਼ਨ ਪੇਨ ਵਿਚ ਅਸੀਂ ਕੇਵਲ ਵੀਡੀਓ ਕਲਿਪ ਹੀ ਰੱਖ ਸਕਦੇ ਹਾਂ।
- 4) ਇਕ ਤੋਂ ਵੱਧ ਫਾਈਲਸ ਨੂੰ ਇਕੋ ਸਮੇਂ ਵਿਚ ਇਮਪੋਰਟ ਕਰਨ ਲਈ ਅਸੀਂ ਕਲਿਕ ਅਤੇ ਸ਼ਿਫਟ ਕੀ ਦਾ ਇਸਤੇਮਾਲ ਕਰਦੇ ਹਾਂ।
- 5) ਵਿੰਡੋਜ਼ ਮੁਵੀ ਮੇਕਰ ਵਿੱਚਕੈਮਰੇ ਦੁਆਰਾ ਲਈਆਂ ਤਸਵੀਰਾਂ ਨੂੰ ਵੀ ਮੁਵੀ ਬਨਾਉਣ ਲਈ ਵਰਤ ਸਕਦੇ ਹਾਂ।
- 6) ਤੁਸੀਂ ਤਿਆਰ ਕੀਤੀ ਮੂਵੀ ਨੂੰ ਆਪਣੇ ਕੰਪਿਊਟਰ ਵਿਚ ਜਾਂ ਸੀ ਡੀ ਵਿਚ ਨਹੀਂਰੱਖ ਸਕਦੇ।
- 7) ਡਿਜ਼ੀਟਲ ਵੀਡੀਓ ਕੈਮਰੇ ਦੀ ਮਦਦ ਨਾਲ ਆਪਣੀ ਮੂਵੀ ਨੂੰ ਰਿਕਾਰਡ ਵੀਕਰ ਸਕਦੇ ਹਾਂ।
- <u>1) ਸਹੀ 2)ਸਹੀ 3)ਗਲਤ 4)ਸਹੀ 5)ਸਹੀ 6)ਗਲਤ $\tau$ )ਸਹੀ</u>
- 2. ਖਾਲੀ ਥਾਵਾਂ ਕਰੋ:–
- 1) ਇਕ ਵੱਡੀ ਵੀਡੀਓ ਫਾਈਲ ਦੇ ਛੋਟੇ ਭਾਗ ਨੂੰ \_\_\_\_\_\_\_\_\_ ਕਿਹਾ ਜਾਂਦਾ ਹੈ।

2) ਮੂਵੀ ਮੇਕਰ ਦੇ \_\_\_\_\_\_\_\_\_\_\_\_ ਹਿੱਸੇ ਵਿਚ ਅਲੱਗ-ਅਲੱਗ ਕਲਿਪ ਦੀ ਸੰਭਾਲ ਕੀਤੀ ਜਾਂਦੀ ਹੈ।

- 3) ਆਡੀਓ ਜਾਂ ਵੀਡੀਓ ਕਲਿਪਸ ਨੂੰ ਵੱਖ-ਵੱਖ ਭਾਗਾਂ ਵਿਚ ਵੰਡਣ ਲਈ \_\_\_\_\_\_\_\_\_\_\_\_\_ ਕੰਮਾਂਡ ਦਾ ਉਪਯੋਗ ਕੀਤਾ ਜਾਂਦਾ ਹੈ।
- 
- 4) ਵਿੰਡੌਜ਼ ਮੂਵੀ ਮੇਕਰ ਦੇ ਯੂਜ਼ਰ ਇੰਟਰਫੇਸ ਦੇ \_\_\_\_\_\_\_\_\_, \_\_\_\_\_\_\_ ਅਤੇ \_\_\_\_\_\_\_\_ ਭਾਗ ਹਨ।<br>5) ਡਿਜ਼ਿਟਲ ਮੀਡਿਆ ਫਾਈਲ ਅਤੇ ਪਿਕਚਰਜ਼ ਫਾਈਲ ਜਿਹੜੀਆਂ ਅਸੀਂ ਇਮਪੋਰਟ ਕਰਦੇ ਹਾਂ, ਉਹਨਾਂ ਨੂੰ \_\_\_\_\_\_\_\_\_\_\_\_\_\_\_\_ ਕਿਹਾ ਜਾਂਦਾ ਹੈ।
- 
- 7) ਤਿਆਰ ਕੀਤੀ ਵਿੱਚ ਕੰਪਿਊਟਰ ਜਾਂ ਸੀ ਡੀ ਵਿਚ ਸੇਵ ਕਰ ਸਕਦੇ ਹੋ ਅਤੇ ਈ-ਮੇਲ ਰਾਹੀਂ ਵੀ ਭੇਜ ਸਕਦੇ ਹੋ।
- 

ਉਤਰ:- 1)Clip 2) Collection 3) Split 4) Menu bar, Tool bar, Panes 5) Source File 6) Collection Panes 7) Movie 8) Window Media Player

# 3. ਬਹੁ ਚੌਣਵੇ ਪ੍ਰਸ਼ਨ:-

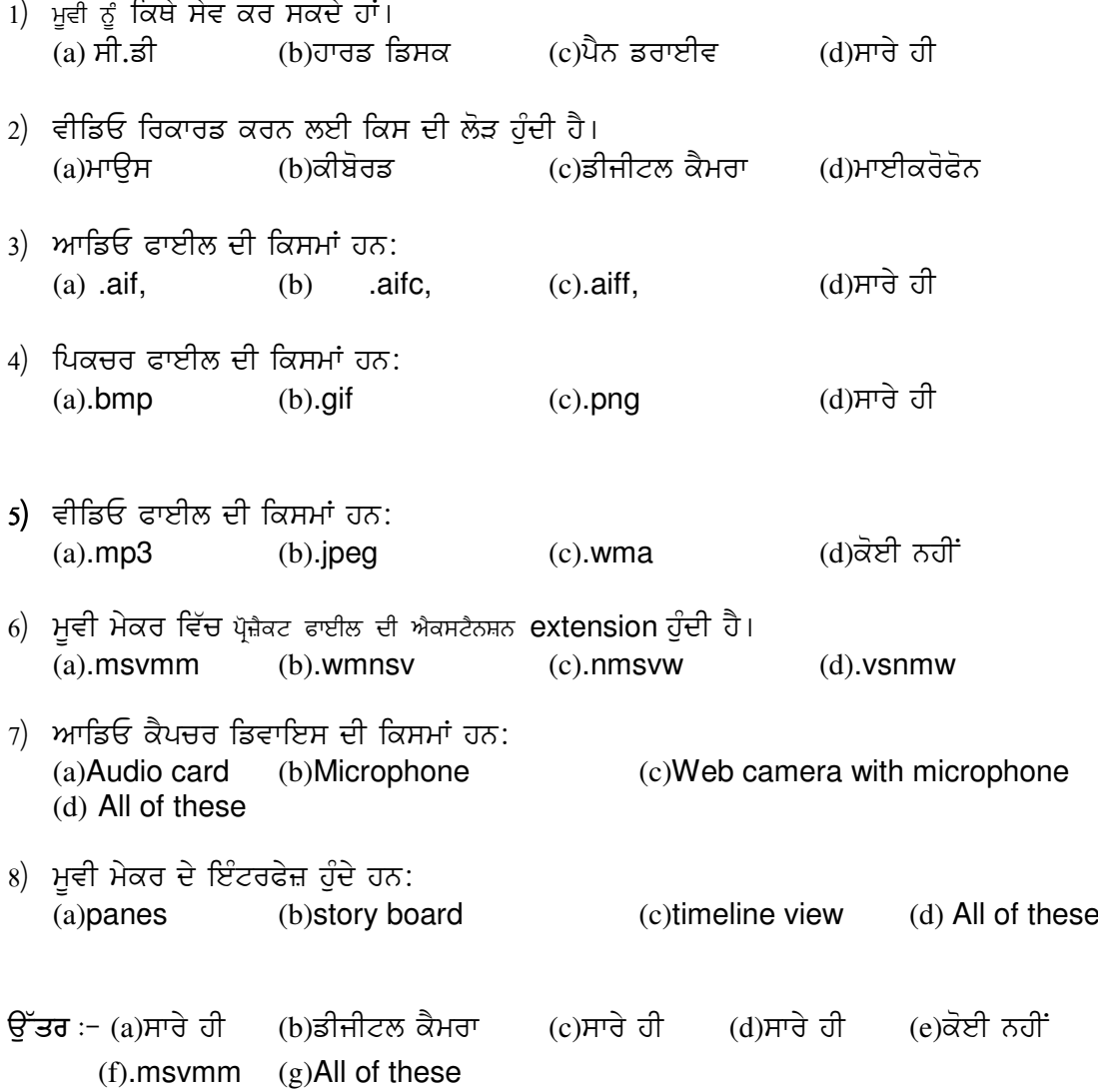

### 4. ਸਹੀ ਮਿਲਾਨ ਕਰੋ:-

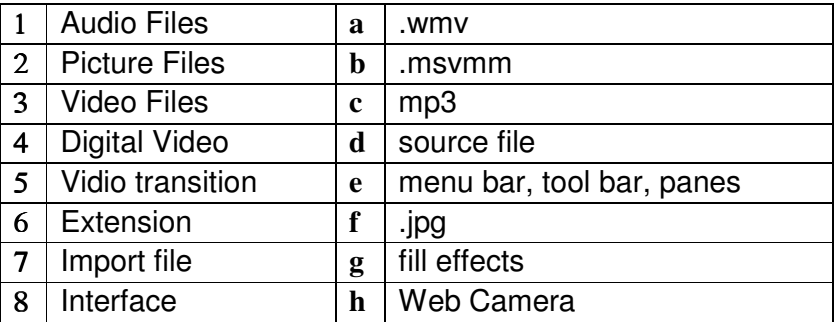

ਉਤਰ:-

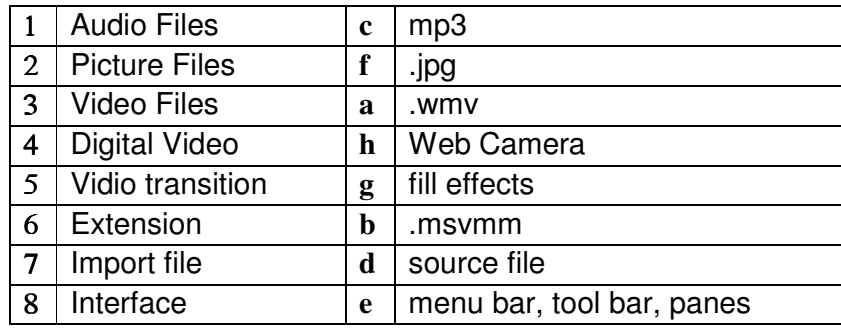

# 5. ਬਹੁਤ ਛੋਟੇ ਉਤਰਾਂ ਵਾਲੇ ਪ੍ਰਸ਼ਨ:-

- $1)$  ਕੋਲੈਕਸ਼ਨਜ਼ਵਿਚ ਕੀ- ਕੀ ਸ਼ਾਮਿਲ ਹੁੰਦਾ ਹੈ?
- $2)$  ਵੀਡੀਓ capture ਡਿਵਾਇਸਿਸ ਨਾਲ ਅਸੀਂ ਕੀ ਕਰ ਸਕਦੇ ਹਾਂ?
- 3) ਐਨਾਲਾਗ ਵੀਡੀਓ ਸੋਰਸ ਤੋਂ ਭਾਵ ਕੀ ਹੈ?
- $4)$  ਵਿੰਡੋਜ਼ ਮੁਵੀ ਮੇਕਰਇੰਟਰਫੇਸ ਦੇ ਭਾਗਾਂ ਦੇ ਨਾਮ ਦਸੋ।
- 5) ਕਾਨਟੈਂਟ ਪੇਨ ਬਾਰੇ ਦਸੋ।
- 6) ਮੂਵੀ ਟਾਸਕ ਪੇਨ ਵਿੱਚ ਕਿਹੜੀਆਂ ਆਪਸ਼ਨਜ਼ ਹੁੰਦੀਆਂ ਹਨ?
- 7) ਕੋਲੈਕਸ਼ਨ ਪੇਨ (collection pane) ਬਾਰੇ ਦਸੋ।
- 8) ਟਾਈਟਲ ਟਰੈਕ (Title track) ਬਾਰੇ ਦਸੋ।
- 6. ਛੋਟੇ ਉਤਰਾਂ ਵਾਲੇ ਪ੍ਰਸ਼ਨ:-
- 1) ਸਟੋਰੀ ਬੋਰਡ (Story Board) ਕੀ ਹੁੰਦਾ ਹੈ?
- 2) ਮੂਵੀ ਟਾਸਕ ਪੈਨ (Movie Task pane) ਦੇ ਕੀ ਕੰਮ ਹਨ ?
- 3) ਵਿੰਡੋਜ਼ ਮੁਵੀ ਮੇਕਰ ਸਾਫਟਵੇਅਰ ਦੇ ਕੀ ਉਪਯੋਗ ਹਨ ?
- 4) ਕਲਿਪ ਅਤੇ ਵੀਡੀਓ ਵਿਚ ਮੁੱਖ ਅੰਤਰ ਕੀ ਹੈ ?
- 5) ਮਿਸਾਲ ਦੇ ਕੇ ਸਮਝਾਉ ਕਿ ਤੁਸੀਂ "take picture of monitor" ਦਾ ਇਸਤੇਮਾਲ ਕਿਵੇਂ ਕਰੋਗੇ ?
- 6) ਇਮਪੋਰਟ ਵੀਡੀਓ ਫਾਈਲ ਆਪਸ਼ਨ ਦੇ "ਵੀਡੀਓ ਫਾਈਲ ਤੋਂ create ਕਲਿਪ" ਦਾ ਕੀ ਉਪਯੋਗ ਹੈ ?

ਪਾਠ–5

### (ਵਿੰਡੋਜ਼ ਮਵੀ ਮੇਕਰ−2)

### <u>1) ਸਹੀ / ਗਲਤ:-</u>

- 1) ਅਸੀਂ ਐਡਵਾਂਸ ਆਡੀਓ ਇਫੈਕਟ (effect) ਨੂੰ ਟਾਈਮ-ਲਾਈਨ ਵਿਊ ਵਿਚ ਭਰ ਸਕਦੇ ਹਾਂ।
- 2) ਸੇਵ ਕੀਤੀ ਮੁਵੀ ਨੂੰ ਵੈੱਬ ਪੇਜ ਜਾਂ ਈ-ਮੇਲ ਦੁਆਰਾ ਦੇਖਿਆ ਜਾਂ ਭੇਜਿਆ ਜਾ ਸਕਦਾ ਹੈ, ਪਰ ਇਸਨੂੰ ਸੋਧਿਆ ਨਹੀਂ ਜਾ ਸਕਦਾ।
- 3) ਕਾਨਟੈਂਟ ਬਾੱਕਸ ਵਿਚ ਜਾਂ ਸਟੋਰੀ ਬੋਰਡ/ਟਾਈਮ ਲਾਈਨ (stroyboard / time line)ਵਿਚ CTRL-ਕੀ ਨੂੰ ਪਕੜੇ ਰਖੋ ਅਤੇ ਲਗਾਤਾਰ ਕਲਿਪਸ ਨੂੰ ਚੁਣੋਂ ਜਿਹਨਾਂ ਨੂੰ ਆਪਸ ਵਿਚ ਜੋੜਨਾ ਚਾਹੁੰਦੇ ਹੋ।
- 4) ਕੀ ਟਾਈਮ-ਲਾਈਨ ਵਿਚ ਜ਼ੂਮਿੰਗ (zooming) ਕਰਨ ਨਾਲ ਟਾਈਮ ਛੋਟੇ-ਛੋਟੇ ਭਾਗਾਂ ਵਿਚ ਦਿਖਾਈ ਦਿੰਦਾ ਹੈ, ਤਾਂ ਜੋ ਪੋਜੈਕਟ ਨੂੰ ਜ਼ਿਆਦਾ ਅਸਾਨੀ ਨਾਲ ਪੜਿਆ ਜਾ ਸਕੇ ?
- 5) ਕੀ ਟਰਾਂਜ਼ਿਸ਼ਨ (transition) ਨੂੰ ਕੋਲੈਕਸ਼ਨ-ਪੇਨ (collection pane) ਦੇ ਵੀਡੀਓ/ਆਡੀਓ ਟਰਾਂਜ਼ਿਸ਼ਨ ਫੋਲਡਰ ਵਿਚ ਰੱਖ ਸਕਦੇ ਹਾਂ ?
- 6) ਕੇਵਲ ਵੀਡੀਓ ਇਫੈਕਟਸ ਜੋ ਕਿ ਵੀਡੀਓ ਇਫੈਕਟਸ ਫੋਲਡਰ ਵਿਚ ਹੋਣ, ਨੂੰ ਜੋੜ ਸਕਦੇ ਹਾਂ।
- 7) ਅਸੀਂ ਆਪਣੇ ਟਾਈਟਲ ਨੂੰ ਮੁਵੀ ਦੀ ਸ਼ੁਰੂਆਤ ਵਿਚ ਜਾਂ ਆਖਿਰ ਵਿਚ ਰੱਖ ਸਕਦੇ ਹਾਂ।
- 8) ਵੀਡੀਓਇਫੈਕਟ (effect)ਤਸਵੀਰ ਉੱਪਰ ਹੀ ਲਾਗੂ ਹੁੰਦਾ ਹੈ।

### ਉੱਤਰ:−

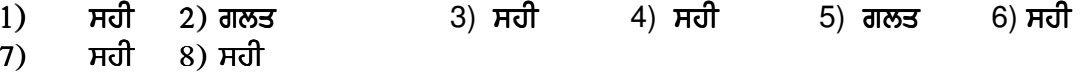

### 2) ਖਾਲੀ ਥਾਵਾਂ ਭਰੋ:–

- 1) ਜਦੋਂ ਤੁਸੀਂ ਵੀਡੀਓ ਕਲਿਪ ਨੂੰ ਸਟੋਰੀ ਬੋਰਡ ਵਿਚ ਕਾਪੀ ਜਾਂ ਮੁਵ ਕਰਦੇ ਹੋ ਤਾਂ ਇਸਦੇ ਨਾਲ \_\_\_\_\_\_\_\_\_\_\_\_\_\_\_ਵੀ ਕਾਪੀ ਹੋ ਜਾਂਦੇ ਹਨ।
- 2)  $\qquad$ \_\_\_\_\_\_\_\_\_\_\_\_\_\_\_ ਦੇ ਉਪਯੋਗ ਨਾਲ ਸੋ੍ਤ ਸਾਮੱਗਰੀ (source material) ਦੀ ਸੂਚਨਾ ਸਮਾਪਤ ਹੋ ਜਾਂਦੀ ਹੈ।
- 3) ਅਸੀਂ ਕਲਿਪ ਤੋਂ ਬਾਅਦ \_\_\_\_\_\_\_\_\_\_\_\_\_\_ ਦੇ ਉਪਯੋਗ ਨਾਲ ਅਗਲੇ ਕਲਿਪ (next clip) ਦੀ ਪਰਿਭਾਸ਼ਾ ਦੇ ਸਕਦੇ ਹਾਂ।
- 
- ਂ,<br>১) ਕਲਿਪ ਦੀ ਸੋਧ ਲਈ \_\_\_\_\_\_\_\_\_\_\_\_\_\_\_\_\_ ਇਕ ਜ਼ਰੂਰੀ ਪ੍ਰਕਿਰਿਆ ਹੈ।<br>6) ਤੁਸੀਂ ਮੂਵੀ ਵਿਚ ਵੀਡੀਓ \_\_\_\_\_\_\_\_\_\_\_\_\_\_\_\_ ਵੀ ਭਰ ਸਕਦੇ ਹੋ।
- 
- $7)$  ਮੁਵੀ ਵਿਚਇਫੈਕਟਨੂੰ ਦੇਖਣ ਲਈ ਮੁਵੀ \_\_\_\_\_\_\_\_\_\_\_\_ ਨੂੰ ਦੇਖੋ।
- 8) ਨੂੰ ਕੋਲੈਕਸ਼ਨ ਬਾਕਸ ਵਿਚ ਵੀਡੀਓ ਟਰਾਂਜ਼ਿਸ਼ਨ ਦੇ ਨਾਂ ਦੇ ਫੋਲਡਰ ਵਿਚ ਰੱਖਿਆ ਜਾਂਦਾ ਹੈ।

### ਉੱਤਰ:- 1) Video Effects 2) Trimming 3) Title 4) Finish 5) Splitting 6) effect 7) preview (ਪ੍ਰੀ-ਵਿਊ) 8) transition (ਟਰਾਂਜ਼ਿਸ਼ਨ)

- 2) ਬਹ ਚੌਣਵੇ ਪੁਸ਼ਨ:-
- 1) ਸਟੋਰੀ ਬੋਰਡ ਕਲਿਪਸ ਦੀ ਕੀ ਦੱਸਦਾ ਹੈ?
	- c. ਟਾਈਮਿੰਗ a. ਟਰਾਂਜ਼ਿਸ਼ਨ  $\mathbf{b}$ . ਤਰਤੀਬ d. ਸਟੋਰੀ
- 2) ਟਾਈਮ ਲਾਈਨ ਕਲਿਪਸ ਦੀ ਕੀ ਦੱਸਦਾ ਹੈ?
	- a. ਟਰਾਜ਼ਿਸ਼ਨ b. ਤਰਤੀਬ ਟਾਈਮਿੰਗ  $d_{\cdot}$ ਸਟੋਰੀ  $\mathbf{C}$ .
- 3) ਵੀਡਿਓ ਨੂੰ ਤੋੜਨ ਲਈ ਕਿਸ ਵਿਕਲਪ ਦਾ ਪ੍ਰਯੋਗ ਕੀਤਾ ਜਾਂਦਾ ਹੈ। a. ਸਪਲਿਟ  $\mathbf{b}$ . ਮਰਜ  $c_{\cdot}$

4) ਵੀਡਿਓ ਨੂੰ ਕਟਨ ਲਈ ਕਿਸ ਵਿਕਲਪ ਦਾ ਪ੍ਰਯੋਗ ਕੀਤਾ ਜਾਂਦਾ ਹੈ।

- ਟ੍ਰੀਮਿੰਗ a. ਸਪਲਿਟ b. d. ਟਾਈਮ ਲਾਈਨ ਮਰਜ  $c.$
- 5) ਟਾਈਮ ਲਾਈਨ ਵਿਊ ਵਿੱਚ ਕਿਨ੍ਹੇ ਟਰੈਕ ਹੁੰਦੇ ਹਨ।  $a. 4$  $\mathbf{b}$ . 5  $7<sup>7</sup>$  $d.$  $\overline{2}$  $\mathbf{c}$ .
- 6) ਟ੍ਰੀਮਿੰਗ ਕਿਨ੍ਹੇ ਤਰੀਕੇ ਨਾਲ ਕੀਤੀ ਜਾ ਸਕਦੀ ਹੈ। a. 2  $\mathbf{b}$ . 5  $c.$  $\overline{1}$  $d.$  $\overline{4}$
- 7) ਆਵਾਜ਼ ਨੂੰ ਕਿਸ ਵਿਉ ਵਿੱਚ ਜੋੜੀਆ ਜਾ ਸਕਦਾ ਹੈ। ਸਪਲਿਟ c. ਦੋਨੋਗੇ d. ਕੋਈਨਗੀ ਟਾਈਮ ਲਾਈਨ  $b<sub>1</sub>$  $a_{\cdot}$
- 8) ਅੰਤਿਮ ਮੁਵੀ ਸੇਵ ਕਰਨ ਲਈ ਕੀ ਕਰਨਾ ਪੈਂਦਾ ਹੈ। ਰੈਂਡਰਿੰਗ  $\mathbf b$ . ਸਪਲਿਟਿੰਗ c. ਮਰਜਿੰਗ d. ਸਾਰੇਹੀ a.

ਉੱਤਰ≔ 1) b 2) c 3) a 4) c 5) b 6) a 7) c  $8$ )a

### 4. ਸਹੀ ਮਿਲਾਨ ਕਰੋ:-

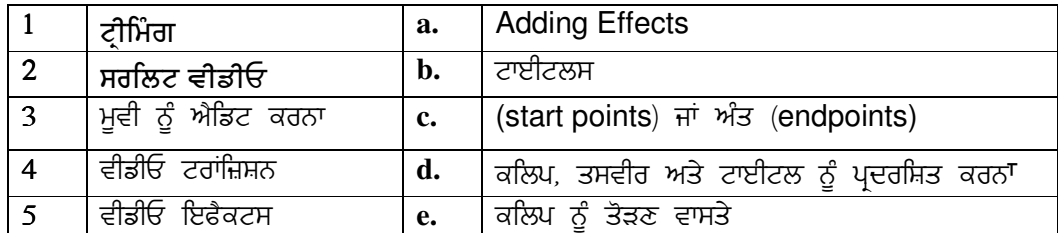

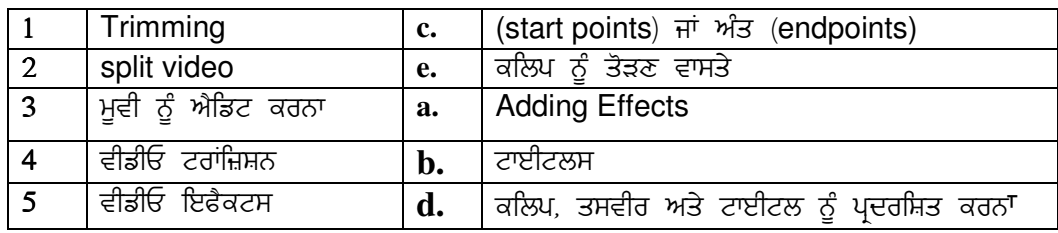

## 5. ਬਹੁਤ ਛੋਟੇ ਉਤਰਾਂ ਵਾਲੇ ਪ੍ਰਸ਼ਨ:-

- 1. ਟਰਿਮਿੰਗ ਕੀ ਹੈ?
- 2. ਟਰਿਮ ਪੁਆਇੰਟ ਕੀ ਹੈ?
- 3. ਵਰਕਸਪੇਸ (workspace) ਕੀ ਹੁੰਦੀ ਹੈ?
- 4. ਵਰਕਸਪੇਸ ਦੇ ਦੋਵਿਊ ਦਸੋ।
- 5. ਮੋਨੀਟਰ ਉੱਪਰ ਸਪਲਿਟ ਬਟਨ ਦਾ ਕੀ ਉਪਯੋਗ ਹੈ ?

#### ਛੋਟੇ ਉਤਰਾਂ ਵਾਲੇ ਪ੍ਰਸ਼ਨ:- $7.$

- $1)$ ਟਾਈਟਲ ਅਤੇ ਕਰੈਡਿਟਸ (Titles and Credits) ਬਾਰੇ ਦਸੋ।
- $2)$ ਸਟੋਰੀ ਬੋਰਡ ਅਤੇ ਟਾਈਮ ਲਾਈਨ ਵਿਚ ਕੀ ਅੰਤਰ ਹੈ ?
- ਅਲੱਗ-ਅਲੱਗ ਕਲਿਪ ਨੂੰ ਇਕ ਮੂਵੀ ਵਿਚ ਲਿਆਉਣ ਦੇ ਕਿਹੜੇ-ਕਿਹੜੇ ਪੜਾਵ ਹਨ ?  $3)$
- ਵੀਡੀਓ ਟਰਾਂਜ਼ਿਸ਼ਨ (Video Transistion) ਕੀ ਹੁੰਦੀ ਹੈ?  $4)$
- ਵੀਡੀਓ ਇਫੈਕਟਸ (Video Effects) ਕੀ ਹੁੰਦੇ ਹਨ?  $5)$

 $6)$ ਸਟੋਰੀ ਬੋਰਡ ਵਿਚ ਦੁਬਾਰਾ ਤੋਂ ਤਰਤੀਬਵਾਰ ਕਰਨ (Rearranging Sequence in Stroyboard) ਬਾਰੇ ਦਸੋ।

### ਪਾਠ-6 (ਨੈਟਵਰਕਿੰਗ ਸੰਕਲਪ/Networking Concepts)

- 1. ਸਹੀ ਜਾਂ ਗਲਤ ਲਿਖੋ:
- 1. ਨੈੱਟਵਰਕ ਖੁਦ ਮੁਖਤਾਰ ਕੰਪਿਊਟਰਾਂ ਦਾ ਅੰਤਰ ਸੰਬਧਿਤ ਇਕੱਠ ਹੁੰਦਾ ਹੈ।
- <u>2. ਅਸੀਂ ਨੈਟਵਰਕਿੰਗ ਰਾਹੀਂ ਤੇਜੀ ਨਾਲ ਸੰਦੇਸ਼ ਭੇਜ ਸਕਦੇ ਹਾਂ</u>
- 3. ਲੋਕਲ ਏਰੀਆ ਨੈੱਟਵਰਕ ਸਾਰੇ ਸ਼ਹਿਰ ਵਿੱਚ ਫੈਲੇ ਹੁੰਦੇ ਹਨ
- 4. ਹੱਬ ਜਾਂ ਕੋਸੈਨਟਰੇਟਰ ਨੈਟਵਰਕ ਡਾਟਾ ਪ੍ਰਸਾਰ ਲਈ ਰਿਪੀਟਰ ਦਾ ਕੰਮ ਵੀ ਕਰਦਾ ਹੈ
- 5. ਨੈਟਵਰਕ ਟੋਪੋਲਜੀ ਜਿਸਦੇ ਭਾਗ ਹਰੇਕ ਦੂਜੇ ਭਾਗ ਦੇ ਨਾਲ ਸਿੱਧੇ ਤੌਰ 'ਤੇ ਜੁੜੇ ਹੁੰਦੇ ਹਨ ਨੂੰ ਸਟਾਰ ਟੋਪੋਲਜੀ ਕਿਹਾ ਜਾਂਦਾ ਹੈ।
- 6. ਇੱਕ ਪ੍ਰੋਟੋਕਾਲ ਨਿਯਮਾਂ ਜਾਂ ਮਾਪਦੰਡਾਂ ਦਾ ਸੰਪੂਰਨ ਸੈਂਟ ਹੋ ਸਕਦਾ ਹੈ
- 7. ਡਾਟਾ ਸੰਚਾਰ ਗਤੀ ਨੂੰ ਮਾਪਣ ਦੀ ਇਕਾਈ ਨੂੰ ਬੋਡ(Baud) ਕਿਹਾ ਜਾਂਦਾ ਹੈ।
- 8. ਇਕ ਬਾਈਟ ਵਿੱਚ 8 ਬਿੱਟਸ ਹੁੰਦੀਆਂ ਹਨ
- 9. ਗਾਈਡਡ ਮੀਡੀਆ ਵਿੱਚ ਸਿਗਨਲ ਹਵਾਈ ਤਰੰਗਾ ਰਾਹੀਂ ਭੇਜੇ ਜਾਂਦੇ ਹਨ
- 10. ਟਵਿਸਟਿਡ ਪੇਅਰ ਕੇਬਲ ਵਾਲੀ ਕੇਬਲਿੰਗ ਵਿੱਚ ਦੋਵੇਂ ਤਾਰਾਂ ਇੱਕ ਦੂਜੇ 'ਤੇ ਲਿਪਟਿਆਂ ਹੁੰਦੀਆਂ ਹਨ

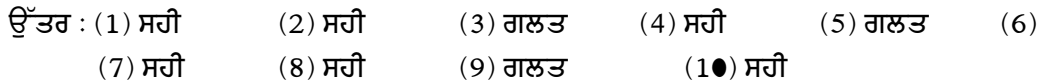

ਸਹੀ

### 2. ਖਾਲੀ ਥਾਵਾਂ ਭਰੋ:–

- 1. ਦੋ ਸਥਿਤੀਆਂ ਦੇ ਦਰਮਿਆਨ ਡਾਟਾ ਦੀ ਬਦਲੀ ਦੇ ਮਾਧਿਅਮ ਨੂੰ................ਕਿਹਾ ਜਾਂਦਾ ਹੈ।
- 2. ............ਇਕ ਛੋਟਾ ਜਿਹਾ ਕੰਪਿਊਟਰ ਨੈਟਵਰਕ ਹੁੰਦਾ ਹੈ ਜਿਹੜਾ ਸਥਾਨਕ ਖੇਤਰ ਜਿਵੇਂ ਦਫਤਰ, ਇਮਾਰਤ ਤੱਕ ਹੀ ਸੀਮਿਤ ਹੰਦਾ ਹੈ
- 3. …………..ਨੈੱਟਵਰਕ ਦਾ ਪ੍ਰਯੋਗ ਹੈ।
- 
- 5. ਤੁਸੀਂ......................ਰਾਹੀਂ ਕੰਪਿਊਟਰ ਤੋਂ ਸੰਦੇਸ਼ ਭੇਜ ਅਤੇ ਪ੍ਰਾਪਤ ਕਰ ਸਕਦੇ ਹੋ।
- 6. ......................ਰੁਲਾਂ ਦਾ ਸੈਂਟ ਹੁੰਦਾ ਹੈ ਜੋ ਪ੍ਰਦਾਨ ਕੀਤੀ ਜਾਂਦੀ ਸੇਵਾ ਦਾ ਪ੍ਰਬੰਧ ਕਰਦਾ ਹੈ।
- 7. .............ਇਕ ਅਜਿਹਾ ਡੀਵਾਇਸ ਹੈ ਜੋ ਟੈਲੀਫੋਨ ਲਾਈਨਾਂ ਰਾਹੀਂ ਕੰਪਿਊਟਰ ਨੂੰ ਜੋੜਦਾ ਹੈ।
- 8. ................ਉਹ ਨੈੱਟਵਰਕ ਹਨ ਜਿਹੜੇ ਸਾਰੇ ਸ਼ਹਿਰ ਵਿੱਚ ਫੈਲੇ ਹੋਏ ਹੁੰਦੇ ਹਨ।
- 9. ਸਮੁੱਚੇ ਦੇਸ਼ਾਂ ਵਿੱਚ ਫੈਲੇ ਨੈਟਵਰਕ ਨੂੰ...........ਕਿਹਾ ਜਾਂਦਾ ਹੈ।

10. ....... ਵਿੱਚ ਨੋਡਜ਼ ਸਭਨਾਂ ਦੇ ਨਾਲ ਕੁਝ ਸਿੱਧੇ ਅਤੇ ਕੁਝ ਅਸਿੱਧੇ ਤੌਰ 'ਤੇ ਜੁੜੀਆਂ ਹੁੰਦੀਆਂ ਹਨ। ੳੱਤਰ :−

1. ਸੰਚਾਰ ਚੈਨਲ 2. ਲੋਕਲ ਏਰੀਆ ਨੈੱਟਵਰਕ 3. ਡਾਟਾ ਵੰਡ 4. FTP 5. ਇਲੈਕਟ੍ਰੋਨਿਕ ਮੇਲ 8. MAN 9. WAN 10. ਪਾਰਸ਼ਲ ਮੈਸ਼ ਟੋਪੋਲਜੀ 6. ਪ੍ਰੋਟੋਕਾਲ \_ 7. ਮਾਡਮ

#### ਬਹੁ ਚੌਣਵੇ ਪ੍ਸ਼ਨ:-3

- 1. ਦੋ ਸਥਿਤੀਆਂ ਦੇ ਦਰਮਿਆਨ ਡਾਟਾ ਬਦਲਣ ਵਾਲੇ ਮਾਧਿਅਮ ਨੂੰ ਕੀ ਕਿਹਾ ਜਾਂਦਾ ਹੈ? a. ਨੈਟਵਰਕ
- 2. HTTP ਪ੍ਰੋਟੋਕਾਲ ਕਿਸ ਵਾਸਤੇ ਵਰਤਿਆ ਜਾਂਦਾ ਹੈ? a. ਮੇਲ b. ਨੈਟਵਰਕ ਦੁਆਲੇ ਖਬਰਾਂ ਭੇਜਣ ਦਾ c.www 'ਤੇ ਪੰਨੇ ਦੇਣ ਲਈ d. ਇਹਨਾਂ ਸਾਰਿਆਂ ਦਾ

3.ਨਿਮਨਲਿਖਤ ਵਿੱਚੋਂ ਕਿਹੜਾ ਕੰਪਿਉਟਰ ਨੈਟਵਰਕਾਂ ਦਾ ਨਿਸ਼ਾਨਾ ਨਹੀਂਹੈ? a. ਸਰੋਤ ਵੰਡ b. ਉੱਚ ਭਰੋਸੇ ਦਾ ਇਕਤਾ c. ਸਕੇਲੇਬਿਲਿਟੀ d. ਉਪਰੋਕਤ ਵਿੱਚੋਂ ਕੋਈ ਨਹੀਂ

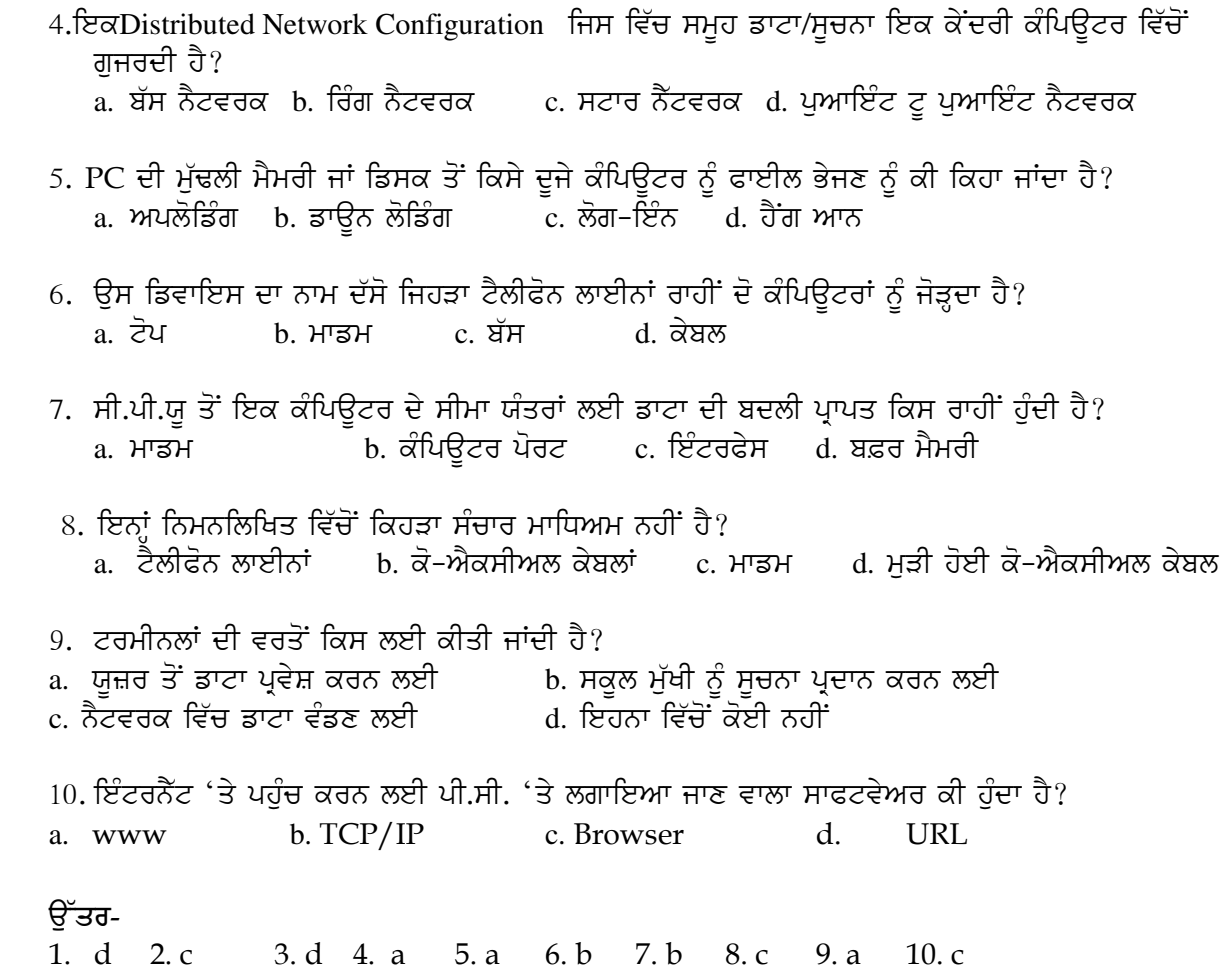

# 3. ਸਹੀ ਮਿਲਾਨ ਕਰੋ।

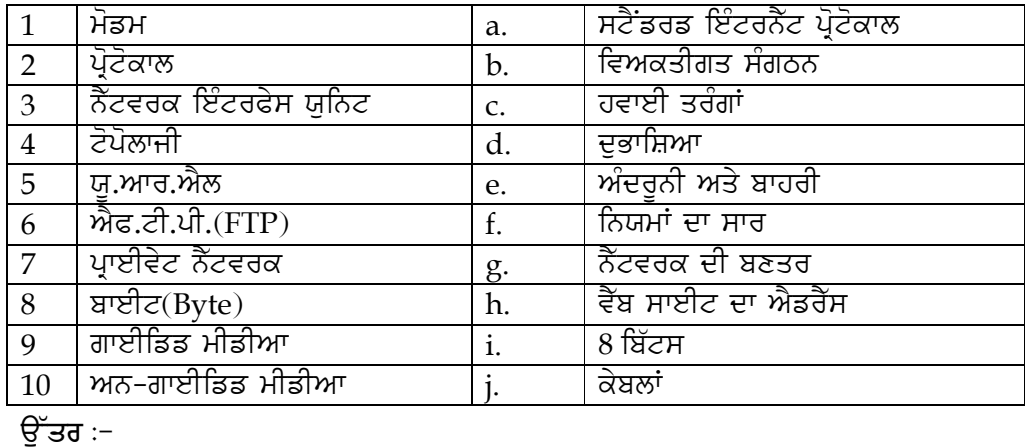

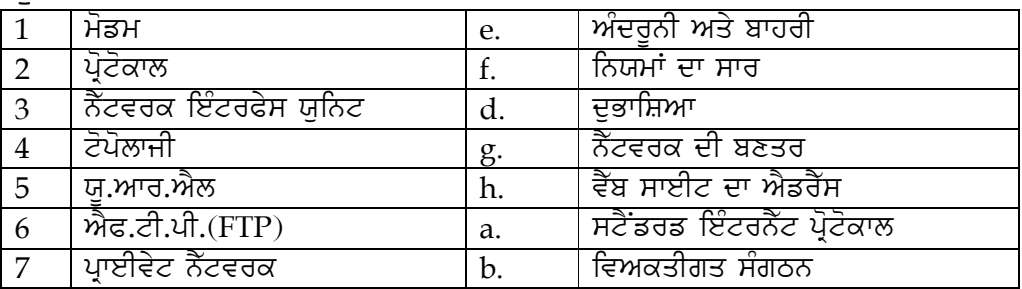

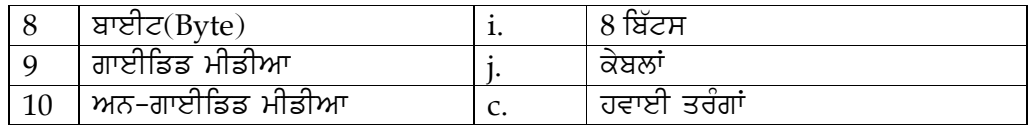

#### ਬਹੁਤ ਛੋਟੇ ਉੱਤਰਾਂ ਵਾਲੇ ਪ੍ਰਸ਼ਨ:− 5.

- ਸੰਚਾਰ ਪ੍ਰਣਾਲੀ ਦੇ ਸਾਧਨ ਦੁਆਰਾ ਜੋੜੇ ਗਏ ਕੰਪਿਊਟਰਾਂ ਦੇ ਸੰਗ੍ਰਹਿ ਨੂੰ ਕੀ ਕਿਹਾ ਜਾਂਦਾ ਹੈ? ਪਸ਼ਨ: 1
- ਇਕ ਨੈਟਵਰਕ ਵਿੱਚ ਨੋਡਜ਼ ਦੇ ਅੰਤਰ ਸੰਬੰਧ ਦੇ ਨਮੁਨੇ ਨੂੰ ਕੀ ਕਿਹਾ ਜਾਂਦਾ ਹੈ? ਪ੍ਰਸ਼ਨ: 2
- ਇਕ ਅਜਿਹੀ ਟੋਪੋਲਾਜੀ ਜਿਸ ਵਿੱਚ ਕੇਂਦਰੀ ਨੋਡ ਸ਼ਾਮਲ ਹੰਦੀ ਹੈ ਅਤੇ ਜਿਸ ਨਾਲ ਹਰ ਨੋਡਜ਼ ਹਰ ਇਕ ਪ੍ਰਸ਼ਨ: 3 ਮਾਰਗ ਰਾਹੀਂ ਜੜੀਆਂ ਹੰਦੀਆਂ ਹਨ?
- ਵਿਕਸਿਤ ਅਤੇ ਡਿਜਾਇਨ ਕੀਤਾ ਗਿਆ ਪਹਿਲਾ ਵੈਨ(WAN) ਪ੍ਰਾਈਵੇਟ ਨੈੱਟਵਰਕ ਕਿਹੜਾ ਸੀ? ਪ੍ਰਸ਼ਨ: 4.
- ਡਾਟਾ ਸੰਚਾਰ ਦੀ ਗਤੀ ਨੂੰ ਮਾਪਣ ਵਾਲੀ ਇੱਕ ਇਕਾਈ ਨੂੰ ਕੀ ਕਿਹਾ ਜਾਂਦਾ ਹੈ? ਪ੍ਰਸ਼ਨ: 5.
- ਮੁਕੰਮਲ ਤੌਰ 'ਤੇ ਨਿਸ਼ਚਿਤ ਅਤੇ ਵਿਅਕਤੀਗਤ ਸੰਗਠਨਾਂ ਵੱਲੋਂ ਵਰਤੇ ਜਾਂਦੇ ਨੈੱਟਵਰਕ ਨੂੰ ਕੀ ਕਿਹਾ ਪ੍ਰਸ਼ਨ: 6 ਜਾਂਦਾ ਹੈ?
- ਪ੍ਰਸ਼ਨ: 7 ਕਿਸ ਮੀਡੀਆ ਵਿੱਚ ਤਾਰਾਂ ਰਾਹੀਂ ਸੰਦੇਸ਼ ਭੇਜੇ ਅਤੇ ਪ੍ਰਾਪਤ ਕੀਤੇ ਜਾਂਦੇ ਹਨ?
- ਨੈੱਟਵਰਕ ਵਿੱਚ ਵਰਤੇ ਜਾਣ ਵਾਲੇ ਨਿਯਮਾਂ ਅਤੇ ਮਾਪਦੰਡਾਂ ਨੂੰ ਕੀ ਕਿਹਾ ਜਾਂਦਾ ਹੈ? ਪ੍ਰਸ਼ਨ: 8
- ਕੰਪਿਊਟਰ ਨੈੱਟਵਰਕ ਦੀ ਬਣਤਰ ਨੂੰ ਕੀ ਕਿਹਾ ਜਾਂਦਾ ਹੈ? ਪ੍ਰਸ਼ਨ: 9

#### ਛੋਟੇ ਉੱਤਰਾਂ ਵਾਲੇ ਪ੍ਰਸ਼ਨ:-6.

- ਪ੍ਰਸ਼ਨ: 1 ਨੈੱਟਵਰਕ ਦੀ ਲੋੜ ਕਿਉਂ ਹੁੰਦੀ ਹੈ?
- ਡਾਟਾ ਵੰਡ ਨੂੰ ਨੈੱਟਵਰਕਿੰਗ ਦਾ ਮਹਤੱਵਪੂਰਨ ਪ੍ਰਯੋਗ ਕਿਉਂ ਮੰਨਿਆ ਜਾਂਦਾ ਹੈ? ਪ੍ਰਸ਼ਨ: 2
- ਕੇਬਲ ਟੀ.ਵੀ. ਨੈੱਟਵਰਕ ਲਈ ਕਿਹੜੀ ਕਿਸਮ ਦਾ ਨੈੱਟਵਰਕ ਲਾਭਦਾਇਕ ਹੁੰਦਾ ਹੈ? ਇਹ ਵੈਨ ਪ੍ਰਸ਼ਨ: 3 (WAN) ਤੋਂ ਕਿਵੇਂ ਵੱਖਰਾ ਹੈ?
- ਗਾਈਡਿਡ ਮੀਡੀਆ ਅਤੇ ਅਨਗਾਈਡਿਡ ਮੀਡੀਆ ਡਾਟਾ ਸੰਚਾਰ ਕੀ ਹੁੰਦੇ ਹਨ? ਹਰੇਕ ਦੀ ਮਿਸਾਲ ਪ੍ਰਸ਼ਨ: 4 ਦਿਓ?
- ਨੈੱਟਵਰਕਿੰਗ ਵਿੱਚ ਮਾਡਮ ਦਾ ਕੀ ਕੰਮ ਹੁੰਦਾ ਹੈ? ਪ੍ਰਸ਼ਨ: 5
- ਨੈਂਟਵਰਕ ਟੋਪੋਲਾਜੀ ਤੋਂ ਕੀ ਭਾਵ ਹੈ? ਪ੍ਰਸ਼ਨ: 6
- ਨੈੱਟਵਰਕ ਕੀ ਹੁੰਦਾ ਹੈ? ਪ੍ਰਸ਼ਨ: 7
- ਨੈੱਟਵਰਕ ਦੀਆਂ ਕਿਸਮਾਂ ਕਿਹੜੀਆਂ-ਕਿਹੜੀਆਂ ਹਨ? ਪ੍ਰਸ਼ਨ: 8

### ਪਾਠ 7

### (ਲਾਈਬ੍ਰੇਰੀ ਫੈਕਸ਼ਨ/Library Functions)

#### ਸਹੀ / ਗਲਤ  $1.$

- 1. ਇਕ ਸੀ ਪ੍ਰੋਗਰਾਮ ਵਿਚ ਇਕ ਤੋਂ ਜ਼ਿਆਦਾ ਫੰਕਸ਼ਨ ਹੋ ਸਕਦੇ ਹਨ।
- 2. ਲਾਇਬਰੇਰੀ ਫੰਕਸ਼ਨਜ਼ ਨੂੰ ਬਿਲਟ ਇਨ ਫੰਕਸ਼ਨ ਵੀ ਕਿਹਾ ਜਾਂਦਾ ਹੈ।
- 3. scanf ਫੰਕਸ਼ਨ stdio.h ਲਾਇਬਰੇਰੀ ਫਾਈਲ ਵਿਚ ਪ੍ਰਭਾਸ਼ਿਤ ਕੀਤਾ ਹੁੰਦਾ ਹੈ।
- 4. fmod ਫੰਕਸ਼ਨ ਵਰਗਮੁਲ ਪਤਾ ਕਰਨ ਲਈ ਵਰਤਿਆ ਜਾਂਦਾ ਹੈ।
- 5. toupper ਫੰਕਸ਼ਨ ਕਰੈਕਟਰ ਆਰਗੁਮੈਂਟ/ਅੱਖਰਾਂ ਨੂੰ ਲੋਅਰ ਕੇਸ ਵਿਚ ਤਬਦੀਲ ਕਰ ਦਿੰਦਾ ਹੈ।
- 6. fabs() ਫੰਕਸ਼ਨ ਕੀਮਤ ਨੂੰ ਹੇਠਲੇ ਪੂਰਨ ਅੰਕ ਵਿਚ ਬਦਲ ਦਿੰਦਾ ਹੈ।
- 7. putchar() ਫੰਕਸ਼ਨ ਇਕ ਸਮੇਂ ਤੇ ਇਕ ਕਰੈਕਟਰ ਲਿਖਣ ਲਈ ਵਰਤਿਆ ਜਾਂਦਾ ਹੈ।
- 8. strcat ਫੰਕਸ਼ਨ ਸਟਰਿੰਗਜ਼ ਨੂੰ ਆਪਸ ਵਿਚ ਜੋੜਨ ਦੇ ਕੰਮ ਆਂਉਦਾ ਹੈ।

7 ਸਹੀ 8 ਸਹੀ

#### ਖਾਲੀ ਥਾਵਾਂ ਕਰੋ।  $2<sup>1</sup>$

- 1. ਪ੍ਰੋਗਰਾਮ ਦੇ ਛੋਟੇ-ਛੋਟੇ ਭਾਗਾਂ ਨੂੰ ........ ਕਹਿੰਦੇ ਹਨ।
- 2. ਸੀ ਵਿਚ ....... ਫੰਕਸ਼ਨ ਦਾ ਹੋਣਾ ਜਰੂਰੀ ਹੈ।
- 3. ਫੰਕਸ਼ਨ ..... ਤਰ੍ਹਾਂ ਦੇ ਹੁੰਦੇ ਹਨ।
- 4. ....... ਫੰਕਸ਼ਨ ਸਟਰਿੰਗ ਦੀ ਲੰਬਾਈ ਮਾਪਣ ਲਈ ਵਰਤਿਆ ਜਾਂਦਾ ਹੈ।
- 5. ..... ਫੰਕਸ਼ਨ ਸਟਰਿੰਗਜ਼ ਦਾ ਮੁਕਾਬਲਾ (comparison) ਕਰਨ ਲਈ ਵਰਤਿਆ ਜਾਂਦਾ ਹੈ।
- 6. ਸਟੈਂਡਰਡ ਇਨਪੁੱਟ ਅਦੇ ਆਉਟਪੁੱਟ ਅਪਰੇਸ਼ਨਜ਼ ਨਾਲ ਸੰਬਧਿਤ ਸਾਰੇ ਹੈਡਰ ਫੰਕਸ਼ਨ ....... ਫਾਈਲ ਵਿਚ ਹੁੰਦੇ ਹਨ।
- 7. ਸਾਰੇ ਮੌਜੂਦ ਲਾਇਬਰੇਰੀ ਫੰਕਸ਼ਨ ਇਕ ...... ਫਾਈਲ ਵਿਚ ਹੁੰਦੇ ਹਨ।
- 8. ...... ਫੰਕਸ਼ਨ ਇਕ ਨੰਬਰ ਨੂੰ ਕਿਸੇ ਹੋਰ ਨੰਬਰ ਨਾਲ ਭਾਗ ਕਰਨ ਉਪਰੰਤ ਬਾਕੀ(ਰਿਮੇਂਡਰ) ਕੀ ਬਚਤਾ ਹੈ, ਨੂੰ ਪਤਾ ਕਰਨ ਲਈ ਵਰਤਿਆ ਜਾਂਦਾ ਹੈ।

### (2) ਮੁੱਖ/ਮੇਨ (3) ਦੋ (4) strlen (5) strcmp (6) stdio.h (7) ਹੈਡਰ ਉੱਤਰ: (1) ਫੰਕਸ਼ਨ  $(8)$  fmod

#### ਬਹੁ ਚੋਣਵੇ ਪ੍ਰਸ਼ਨ ਉੱਤਰ  $3.$

- 1. ਸੀ ਵਿਚ ਕਿੰਨੀ ਪ੍ਰਕਾਰ ਦੇ ਫੰਕਸ਼ਨ ਹੁੰਦੇ ਹਨ।
	- $\overline{1}$  $\mathsf{b}$ . 2  $C.$  $\overline{\mathbf{3}}$  $\overline{4}$ a. d.
- 2. ਸੀ ਵਿਚ ....... ਫੰਕਸ਼ਨ ਘਾਤ ਨਾਲ ਸਬੰਧ ਰਖਦਾ ਹੈ।
- pow b. power  $C.$ printf d. sart
- 3. ਸੀ ਵਿਚ ਸਟਰਿੰਗਜ਼ ਨੂੰ ਜੋੜਨ ਲਈ ਕਿਹੜਾ ਫੰਕਸ਼ਨ ਵਰਤਿਆ ਜਾਂਦਾ ਹੈ।
- stradd b. strsum strcat d. a. c. strcmp 4. ਸੀ ਵਿਚ ਇਕ ਕਰੈਕਟਰ ਇਨਪੁੱਟ ਲਈ ਕਿਹੜਾ ਫੰਕਸ਼ਨ ਵਰਤਿਆ ਜਾਂਦਾ ਹੈ।
- getchar toupper  $\mathsf{b}$ .  $C.$ d. putchar tolower 5. ਸੀ ਵਿਚ .... ਫੰਕਸ਼ਨ ਸਟੈਂਡਰਡ ਆਉਟਪੁੱਟ ਯੰਤਰ ਤੱਕ ਭੇਜਦਾ ਹੈ।
- scanf b. getchar c. char d. printf 6. ਇਨ੍ਹਾਂ ਵਿਚੋਂ ਕਿਹੜੀ ਹੈਡਰ ਫਾਈਲ ਨਹੀਂ ਹੈ।
- myfile.h stdio.h b.  $C.$ ctype.h d. math.h a. 7. ਸੀ ਵਿਚ ਕਿਹੜਾ ਫੰਕਸ਼ਨ ਸਟਰਿੰਗਜ਼ ਦੀ ਕਾਪੀ ਕਰਨ ਲਈ ਵਰਤਿਆ ਜਾਂਦਾ ਹੈ।
- b. strcopy  $C.$ strcop strcpy d. copystr 8. ਸੀ ਵਿਚ ਕਿਹੜਾ ਫੰਕਸ਼ਨ radian ਦੇ cosine ਦੀ ਗਣਨਾ ਕਰਨ ਲਈ ਵਰਤਿਆ ਜਾਂਦਾ ਹੈ।

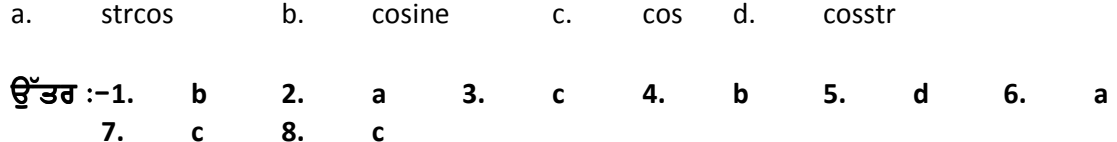

#### ਸਹੀ ਮਿਲਾਣ ਕਰੋ  $4.$

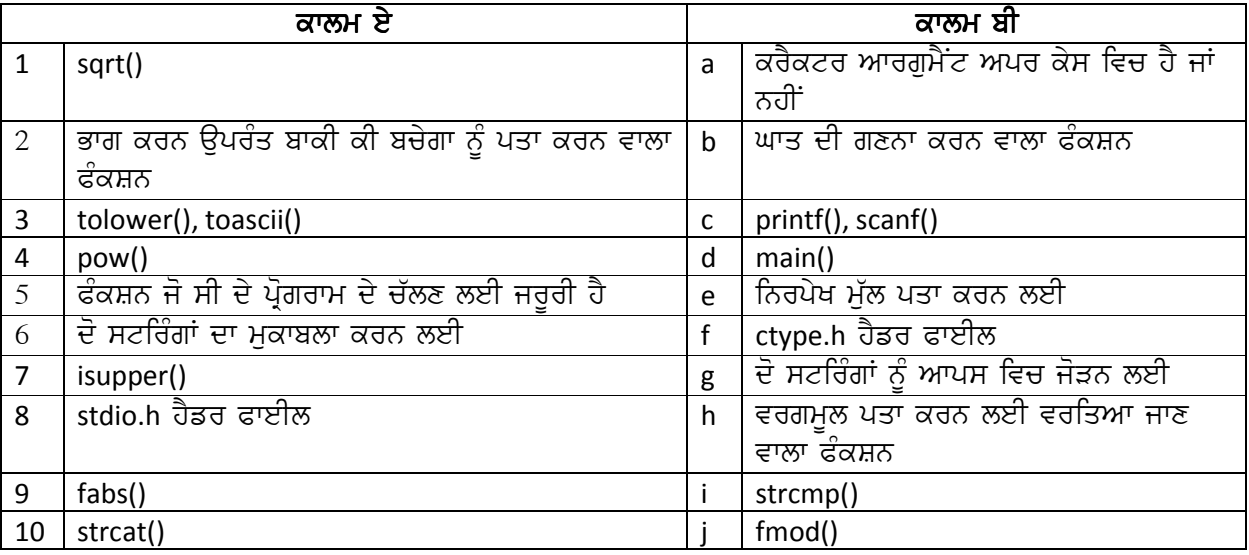

### ੳਤਰ:

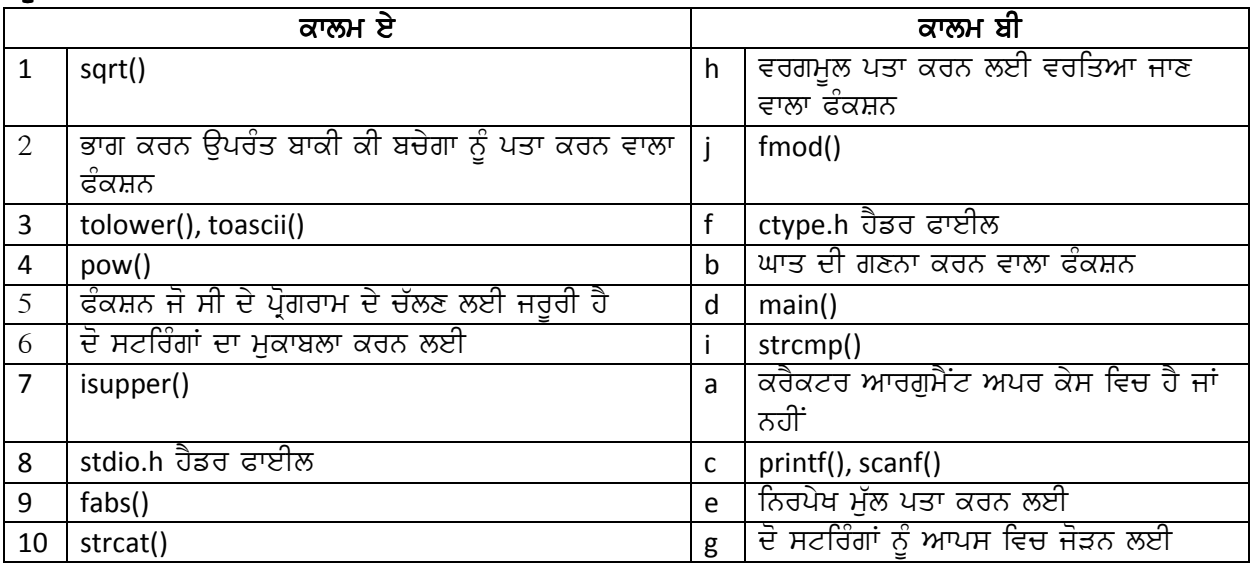

#### ਬਹੁਤ ਛੋਟੇ (ਇਕ ਸ਼ਬਦ) ਉਤਰਾਂ ਵਾਲੇ ਪ੍ਰਸ਼ਨ 5.

ਪ੍ਰਸ਼ਨ:

- .<br>1. ਕਿਸ ਫੰਕਸ਼ਨ ਤੋਂ ਬਿਨ੍ਹਾਂ ਸੀ ਦਾ ਪ੍ਰੋਗਰਾਮ ਨਹੀ ਚੱਲ ਸਕਦਾ?
- 2. ਕਿਹੜਾ ਸਟੈਂਡਰਡ ਫੌਕਸ਼ਨ ਇਨਪੁੱਟ ਡਿਵਾਇਸ ਤੋਂ ਡਾਟਾ ਪ੍ਰਾਪਤ ਕਰਦਾ ਹੈ?
- 
- 2. ਕਿਹੜੇ ਸਟੇਡਰਡ ਫੈਕਸ਼ਨ ਇਨੈਕੁਟ ਡਿਵਾਇਸ ਤੋਂ ਡਾਣਾ ਖ੍ਰਾਧਤ ਕਰਦਾ ਹੈ:<br>3. ਸੀ ਭਾਸ਼ਾ ਵਿਚ ਆਮ ਤੌਰ ਤੇ ਫੰਕਸ਼ਨ ਦੋ ਤਰ੍ਹਾਂ ਦੇ ਹੁੰਦੇ ਹਨ, ਨਾਮ ਲਿਖੋ।<br>4. ਕਿਹੜਾ ਫਕੰਸ਼ਨ ਕਰੈਕਟਰ ਆਰਗੁਮੈਂਟ ਨੂੰ ਲੋਅਰ ਕੇਸ ਵਿਚ ਤਬਦੀਲ ਕਰਦਾ ਹੈ?<br>5. ਵਰਗਮੂਲ ਪਤਾ ਕਰਨ ਲਈ ਕਿਹੜਾ ਫ
- 
- 
- 7. ਕਿਹੜਾ ਫੰਕਸ਼ਨ ਦੋ ਸਟਰਿੰਗਜ਼ ਨੂੰ ਆਪਸ ਵਿਚ ਜੋੜਦਾ ਹੈ?

# ਛੋਟੇ ਉਤਰਾਂ ਵਾਲੇ ਪ੍ਰਸ਼ਨ:

- ਤੁੱਤਾ ਦਾ ਦਾ ਕਿਸ਼ਾਨ ਅਤੇ ਯੂਜ਼ਰ ਡਿਫਾਇੰਡ ਫੰਕਸ਼ਨਜ਼ ਵਿਚ ਅੰਤਰ ਸਪਸ਼ਟ ਕਰੋ।<br>2. printf()ਦੀ ਵਰਤੋਂ ਕਰਕੇ ਸੀ ਦਾ ਪ੍ਰੋਗਰਾਮ ਲਿਖੋ।
- 
- 3. strcat() ਦੀ ਵਰਤੋਂ ਕਰਕੇ ਸੀ ਦਾ ਪ੍ਰੋਗਰਾਮ ਲਿਖੋ।
- 4. strlen() ਦੀ ਵਰਤੋਂ ਕਰਕੇ ਸੀ ਦਾ ਪ੍ਰੋਗਰਾਮ ਲਿਖੋ।
- 5. strcpy() ਦੀ ਵਰਤੋਂ ਕਰਕੇ ਸੀ ਦਾ ਪ੍ਰੋਗਰਾਮ ਲਿਖੋ।
- 6. ਸੀ ਭਾਸ਼ਾ ਵਿਚ ਹੈਡਰ ਫਾਈਲ ਕੀ ਹੁੰਦੀ ਹੈ? ਉਦਾਹਰਣ ਦੇ ਕੇ ਸਮਝਾਓ।
- 7. string.h ਹੈਡਰ ਫਾਈਲ ਵਿਚ ਮੌਜੂਦ ਕੋਈ ਚਾਰ ਫੰਕਸ਼ਨਜ਼ ਦੇ ਨਾਮ ਲਿਖੋ।
- 8. ਫੰਕਸ਼ਨਜ਼ ਦੇ ਕੋਈ ਦੋ ਮੁੱਖ ਲਾਭ ਲਿਖੋ।

### ਪਾਠ–8 (ਈ–ਗਵਰਨੈਂਸ)

1. ਸਹੀ ਜਾਂ ਗਲਤ :**-**

- 1. i-tickets ਦੀ ਵਰਤੋ ਨਾਲ ਕੇਵਲ ਆਨ-ਲਾਈਨ ਰੇਲਵੇ ਟਿਕਟ ਬੁਕਿੰਗ ਹੁੰਦੀ ਹੈ ।
- 2. i-ticketing ਵਿੱਚ ਟਿਕਟ ਬੁਕਿੰਗ 2 ਦਿਨ ਪਹਿਲਾਂ ਹੋਣੀ ਜਰੂਰੀ ਹੈ ।
- 3. e-ticketing ਦੀ ਵਰਤੋਂ ਤਤਕਾਲ ਬੁਕਿੰਗ ਲਈ ਹੁੰਦੀ ਹੈ ।
- 4. e-governance ਸੁਵਿਧਾਵਾਂ ਹਾਸਿਲ ਕਰਨ ਲਈ ਕੰਪਿਉਟਰ ਦੀ ਵਰਤੋਂ ਨਹੀ ਕੀਤੀ ਜਾਂਦੀ ।
- 5. ਆੱਨ ਲਾਈਨ ਬੈਕਿੰਗ ਦੀ ਮਦਦ ਨਾਲ ਇੱਕ ਖਾਤੇ ਤੋਂ ਦੂਜੇ ਖਾਤੇ ਵਿੱਚ ਪੈਸੇ ਭੇਜਣਾ ਸੰਭਵ ਹੈ ।
- 6.  $\Box$  JIT ਤੋਂ ਭਾਵ Just in time  $\Box$
- 7. ਸੁਵਿਧਾ ਸੈਟਰ ਵਿੱਚ ਕੋਰੀਅਰ ਸਰਵਿਸ ਨਹੀ ਦਿੱਤੀ ਜਾਂਦੀ ।
- 8. ਸੂਵਿਧਾ ਸੈਟਰ ਵਿੱਚ ਵਿਆਹਾਂ ਦੀ ਰਜਿਸਟ੍ਰੇਸ਼ਨ ਵੀ ਕਰਵਾਈ ਜਾ ਸਕਦੀ ਹੈ ।
- ਉੱਤਰ :– (1) ਸਹੀ (2) ਸਹੀ (3) ਸਹੀ (4) ਗਲਤ (5) ਸਹੀ (6) ਸਹੀ (7) ਗਲਤ (8) ਸਹੀ

(2) ਖਾਲੀ ਸਥਾਨ ਭਰੋ

- $1. \qquad$  ਸਮਾਜਿਕ ਕਾਰਜਾਂ ਨੂੰ ਕਰਨ ਲਈ ਪ੍ਰਕਿਰਿਆਵਾਂ ਦੇ ਸਮੂਹ ਨੂੰ $\,\ldots\ldots\ldots\ldots\,$  ਕਿਹਾ ਜਾਦਾਂ ਹੈ ?
- $2.$   $\,$  ਸਰਕਾਰੀ ਕਾਰਜਾਂ ਨੂੰ ਕਰਨ ਲਈ ਸਰਕਾਰ ……….. ਦਾ ਇਸਤੇਮਾਲ ਕਰਦੀ ਹੈ ?
- $3.$  ਸਵਿਧਾ ਦਾ ਅਰਥ ਹੈ……………………………?
- $4.$   $\vec{n}$ ਕੀਡੈਵਿਟ ਦੀ ਤੁਰੰਤ ਤਸਦੀਕ……….. ਸੈਟਰ ਵਿੱਚ ਹੋ ਸਕਦੀ ਹੈ ?
- 5. ਵਾਹਨਾਂ ਦੀ…………….ਸੁਵਿਧਾ ਸੈਟਰ ਵਿੱਚ ਹੋ ਸਕਦੀ ਹੈ ?
- $6.$   $\dots$  ........... ਗੱਡੀ ਦੀ ਸਮਾਂ ਸਾਰਣੀ ਦੇ ਚਾਰਟ ਦੇ ਹਿਸਾਬ ਨਾਲ ਬੁੱਕ ਕੀਤੀ ਜਾਦੀ ਹੈ ?
- $7.$  ATM ਤੋਂ ਭਾਵ ਹੈ.................?
- 8. .............. ਪ੍ਰਣਾਲੀ ਰਾਹੀ ਅਸੀ ਬੈਕਿੰਗ ਸੁਵਿਧਾਵਾਂ ਦਾ ਆਨੰਦ ਮਾਣ ਸਕਦੇ ਹਾਂ ?

<u>ਉੱ</u>ਤਰ :– (1) ਈ ਗਵਰਨੈੱਸ (2) ਸੁਵਿਧਾ ਸੈਂਟਰ (3) Single User Friendly window Disposal and Helpline for Applicants (4) ਸੁਵਿਧਾ ਸੈਂਟਰ (5) ਰਜਿਸਟ੍ਰੇਸ਼ਨ (6) ਈ <u>ਟਿਕਟਿੰਗ (7) Automatic Teller Machine (8) ਈ ਬੈਂਕਿੰਗ</u>

# (3)ਬਹੁ ਚੌਣਵੇ ਪ੍ਰਸ਼ਨ :-

- <u>1. ਇਨਾਂ ਵਿੱਚੋ ਕਿਹੜੀ ਭਾਰਤੀ ਰੇਲਵੇ ਦੀ ਟਿਕਟਿੰਗ ਪੁਣਾਲੀ ਹੈ ?</u>
	- (a) E-Ticketing (b)I- Ticketing (c) ਕੇਵਲ 1 ਅਤੇ 2 (d) ਕੋਈ ਵੀ ਨਹੀਂ
- 2. eI-ਗਵਰਨੈਂਸ ਲਈ ਸਾਡੇ ਕੋਲ ਕਿਸ ਚੀਜ ਦਾ ਹੋਣਾ ਜਰੂਰੀ ਹੈ :?

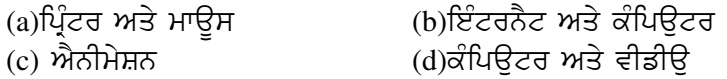

### 3. SUWIDHA ਤੋ ਭਾਵ ਹੈ ?

- (a) Single User Window Information Data Handling Accounts
- (b) Single User Friendly window Disposal and Helpline for Applicants
- (c) Single User Window Interface Digital Help Authority
- (d) None of Above
- 4. ਈ- ਗਵਰਨੈਂਸ ਤਕਨੀਕ ਸਬੰਧਤ ਹੈ ?
	- (a) ਕੰਪਿੳਟਰ (b) ਵਿਗਿਆਨ
- 
- 
- 
- -

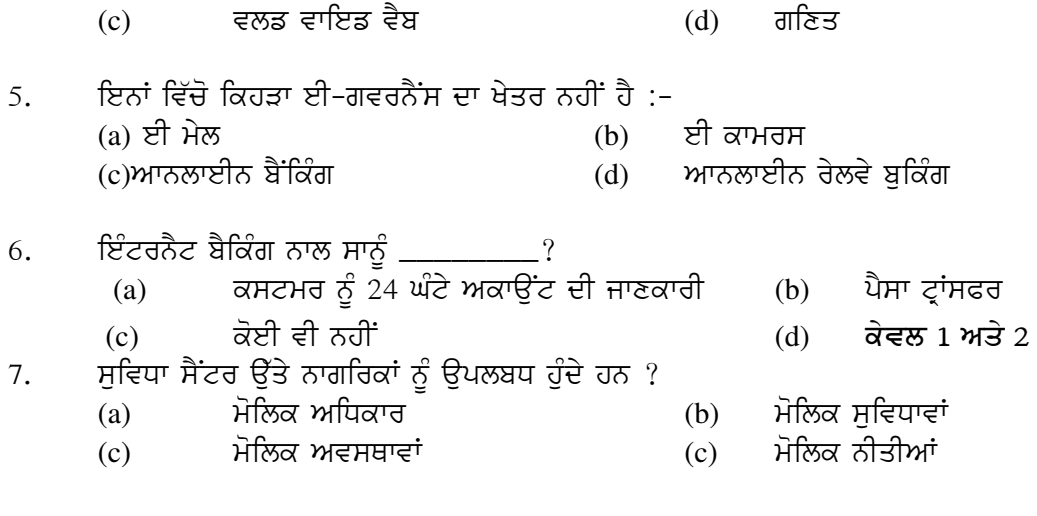

 $NIC \; \vec{3} \; \vec{3} \; \vec{6} \; ?$ 8. (a) National Informatic Centre (b)National Incentive Core (c)National Interface Code (d)None of Above

# ਊੱਤਰ:-(1)  $c(2) b(3) b(4) c(5) a(6) d(7) b(8) a$

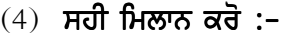

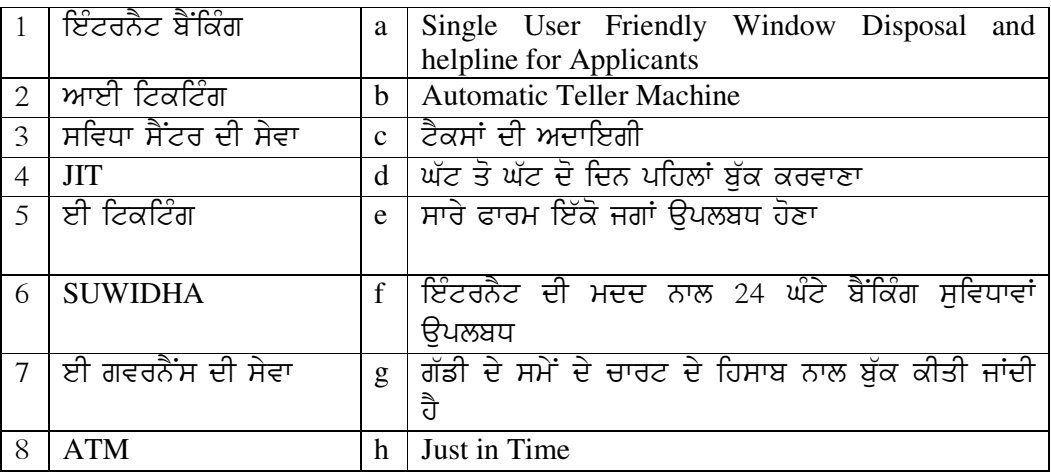

ਉੱਤਰ :-

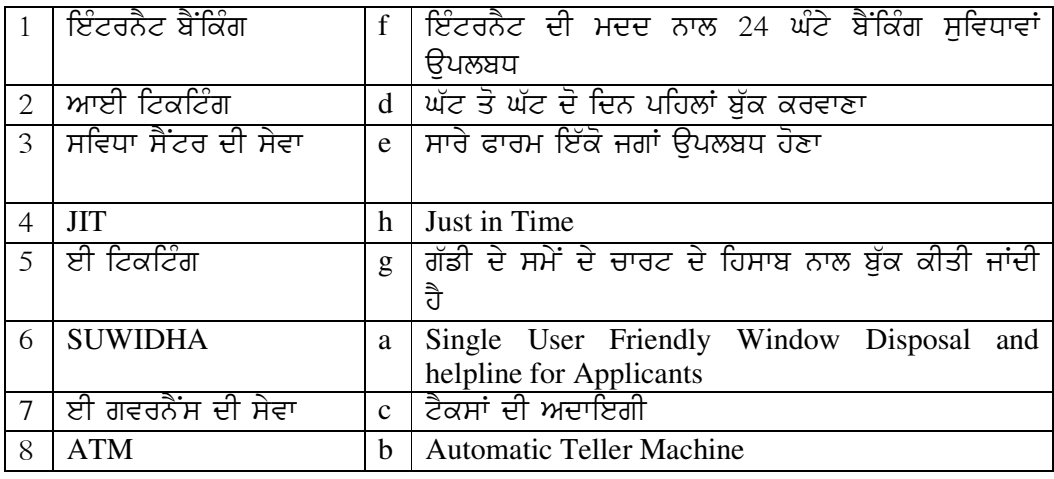

# $(5)$  ਇੱਕ ਸ਼ਬਦੀ ਪ੍ਰਸ਼ਨ ਉੱਤਰ

- ਪ੍ਰ 1:- e-governance ਤੋ ਕੀ ਭਾਵ ਹੈ ? ਪ੍ਰ 2:- ਇੰਟਰਨੈੱਟ ਬੈਕਿੰਗ ਤੋ ਕੀ ਭਾਵ ਹੈ ? ਪ੍ਰ 3:- ਭਾਰਤੀ ਰੇਲਵੇ ਦੀਆਂ ਟਿਕਟਿੰਗ ਪ੍ਰਣਾਲੀਆਂ ਦੇ ਨਾਂ ਲਿਖੋ ?  $4:-$  e-governance ਦੇ ਪ੍ਰਯੋਗ ਜਾਂ ਲਾਭ ਦੱਸੋ ?  $\frac{1}{2}$  5:- Passport ਸੇਵਾਵਾਂ ਤੋ ਕੀ ਭਾਵ ਹੈ ?
- $\mu$  6 :- e-governance ਦੀ ਸੇਵਾ ਕਿਹੜੇ-ਕਿਹੜੇ ਖੇਤਰਾਂ ਵਿੱਚ ਪ੍ਰਦਾਨ ਹੈ ?
- ਪ੍ਰ $7$  :- ਸੁਵਿਧਾ ਸੈਂਟਰ ਤੋ ਕੀ ਭਾਵ ਹੈ ?
- $y$  8 :- ਆਨ-ਲਾਈਨ ਰੇਲਵੇ ਅਤੇ ਹਵਾਈ ਟਿਕਟਿੰਗ ਤੋ ਕੀ ਭਾਵ ਹੈ ?

# $(6)$  ਛੋਟੇ ਉਤੱਰਾਂ ਵਾਲੇ ਪ੍ਰਸ਼ਨ :-

- $4$  1:- JIT ਤੋ ਤੁਸੀ ਕੀ ਸਮਝਦੇ ਹੌ ?
- $\gamma$  2:- I-ticketing ਕੀ ਹੁੰਦੀ ਹੈ ?
- ਪ੍ਰ $3$ :- E-ticketing ਕੀ ਹੁੰਦੀ ਹੈ ?
- ਪ 4:- E-governance ਦਾ ਕੀ ਮਹੱਤਵ ਹੈ ?
- $y$  5:- ਸੁਵਿਧਾ ਸੈਟਰ ਦੇ ਕੋਈ 5 ਮੁੱਖ ਉਪਯੋਗਾਂ ਦਾ ਵਰਨਣ ਕਰੋ ?
- $\gamma$  6 :- E-governance ਦੀਆਂ ਸੇਵਾਵਾਂ ਬਾਰੇ ਜਾਣਕਾਰੀ ਦਿਉ ?
- ਪ੍ਰ: 7 ਸੁਵਿਧਾ ਸੈਟਰ ਕੀ ਹੁੰਦੇ ਹਨ ਅਤੇ ਉਨ੍ਹਾਂ ਦੀਆਂ ਸੇਵਾਵਾਂ ਬਾਰੇ ਜਾਣਕਾਰੀ ਦਿਉ?
- $y$  8:- E-governance ਦੇ ਖੇਤਰ ਬਾਰੇ ਵਿਸਥਾਰ ਵਿੱਚ ਦੱਸੋ ?